# **APRENDIZAGEM BASEADA EM PROJETOS EM AULAS DE FÍSICA:**

**CONCEITOS RELACIONADOS A ACIDENTES DE TRÂNSITO**

**ANDREIA GOMES FURTADO AGUILLERA MIGUEL JORGE NETO**

> **QUE TAL USAR SUA CRIATIVIDADE E APRENDER FÍSICA DE UMA FORMA DIFERENTE?**

**FÍSICA RELACIONADA A ACIDENTES DE TRÂNSITO** APRENDIZAGEM BASEADA EM PROJETOS

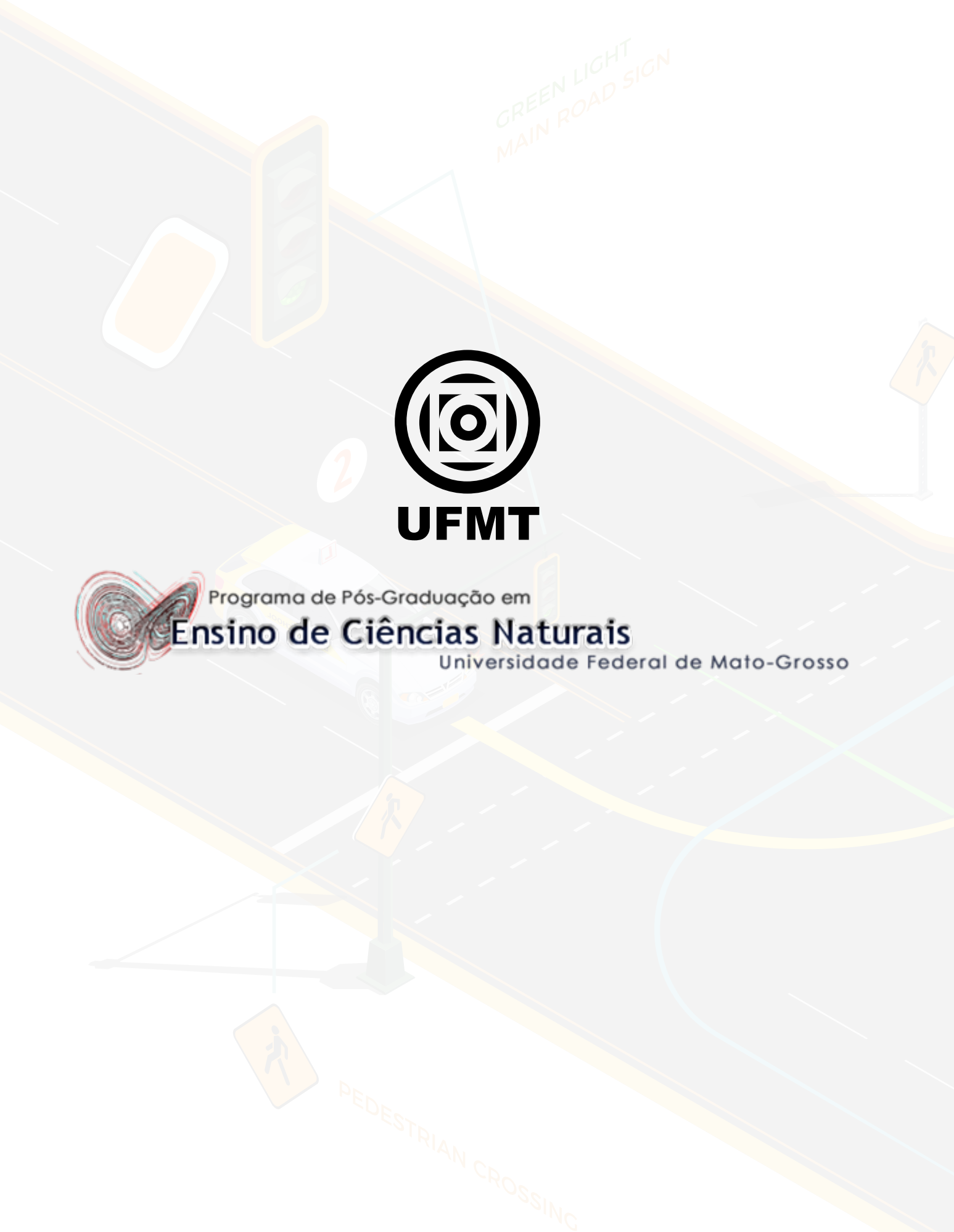

UNIVERSIDADE FEDERAL DE MATO GROSSO INSTITUTO DE FÍSICA PROGRAMA DE POS-GRADUAÇÃO EM ENSINO DE CIÊNCIAS NATURAIS

### APRENDIZAGEM BASEADA EM PROJETOS EM AULAS DE FÍSICA: CONCEITOS RELACIONADOS A ACIDENTES DE TRÂNSITO

# ANDREIA GOMES FURTADO AGUILLERA MIGUEL JORGE NETO

CUIABÁ - MT 2021

Universidade Federal de Mato Grosso Instituto de Física Programa de pós-graduação em Ensino de Ciências Naturais

Ilustração da Capa **Paulo César Alves Júnior**

Projeto Gráfico / Diagramação

**Fiama Bamberg de Matos**

Revisão e Correção

**Cláudia Meller Dotto**

#### **Dados Internacionais de Catalogação na Fonte.**

A283a Aguillera, Andreia Gomes Furtado.

APRENDIZAGEM BASEADA EM PROJETOS EM AULAS DE FÍSICA: CONCEITOS RELACIONADOS A ACIDENTES DE TRÂNSITO / Andreia Gomes Furtado Aguillera. - 2021

81 f. : il. color. ; 30 cm.

Orientador: Miguel Jorge Neto.

Produto Educacional (Mestrado Profissional) – Universidade Federal de Mato Grosso, Instituto de Física, Programa de Pós-Graduação Profissional em Ensino de Ciências Naturais, Cuiabá, 2021. Inclui bibliografia.

1. Metodologias ativas. 2. ABP. 3. Ensino de Física. I. Título.

Ficha catalográfica elaborada automaticamente de acordo com os dados fornecidos pelo(a) autor(a).

**Permitida a reprodução parcial ou total, desde que citada a fonte.**

# SUMÁRIO

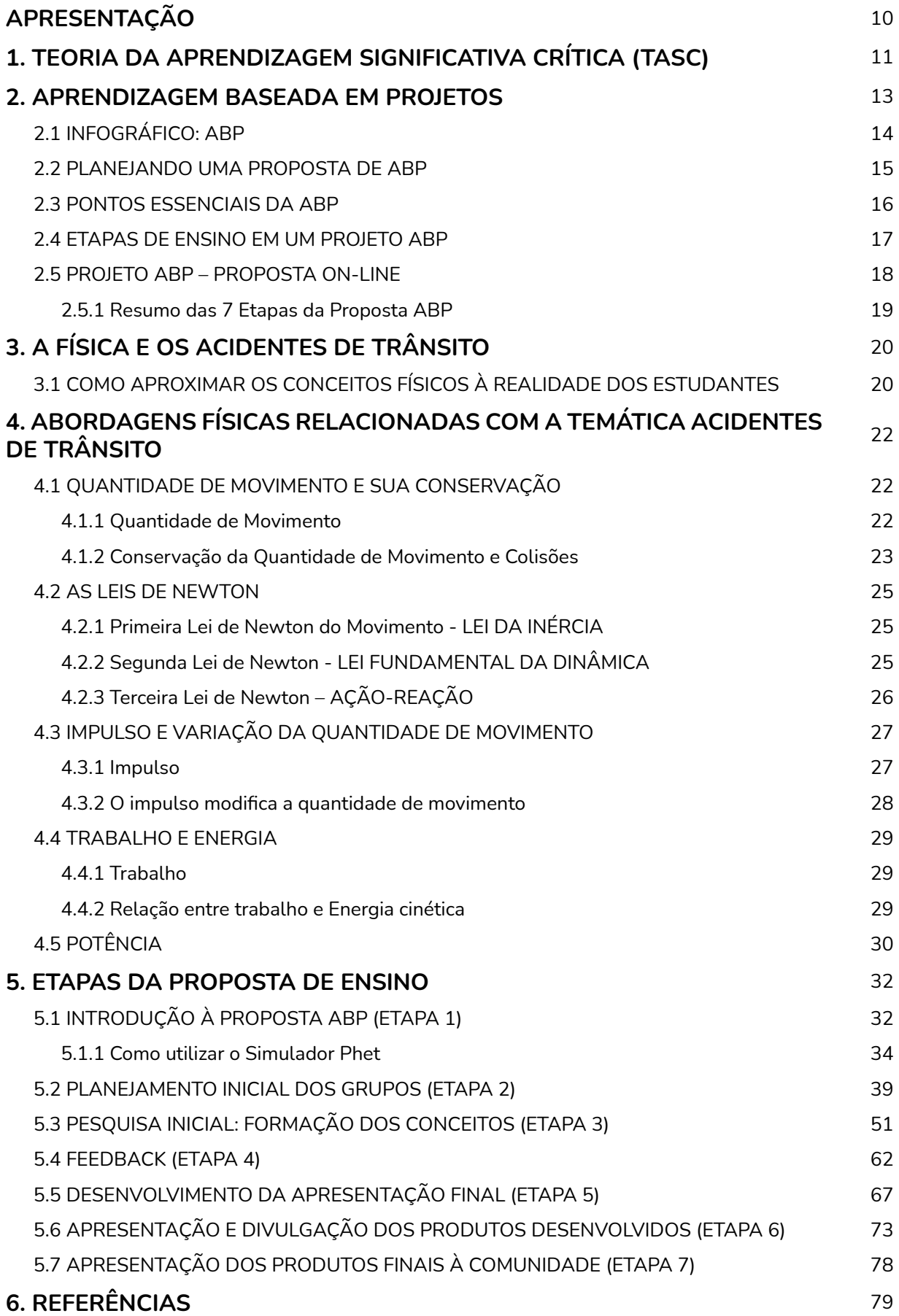

## LISTA DE FIGURAS

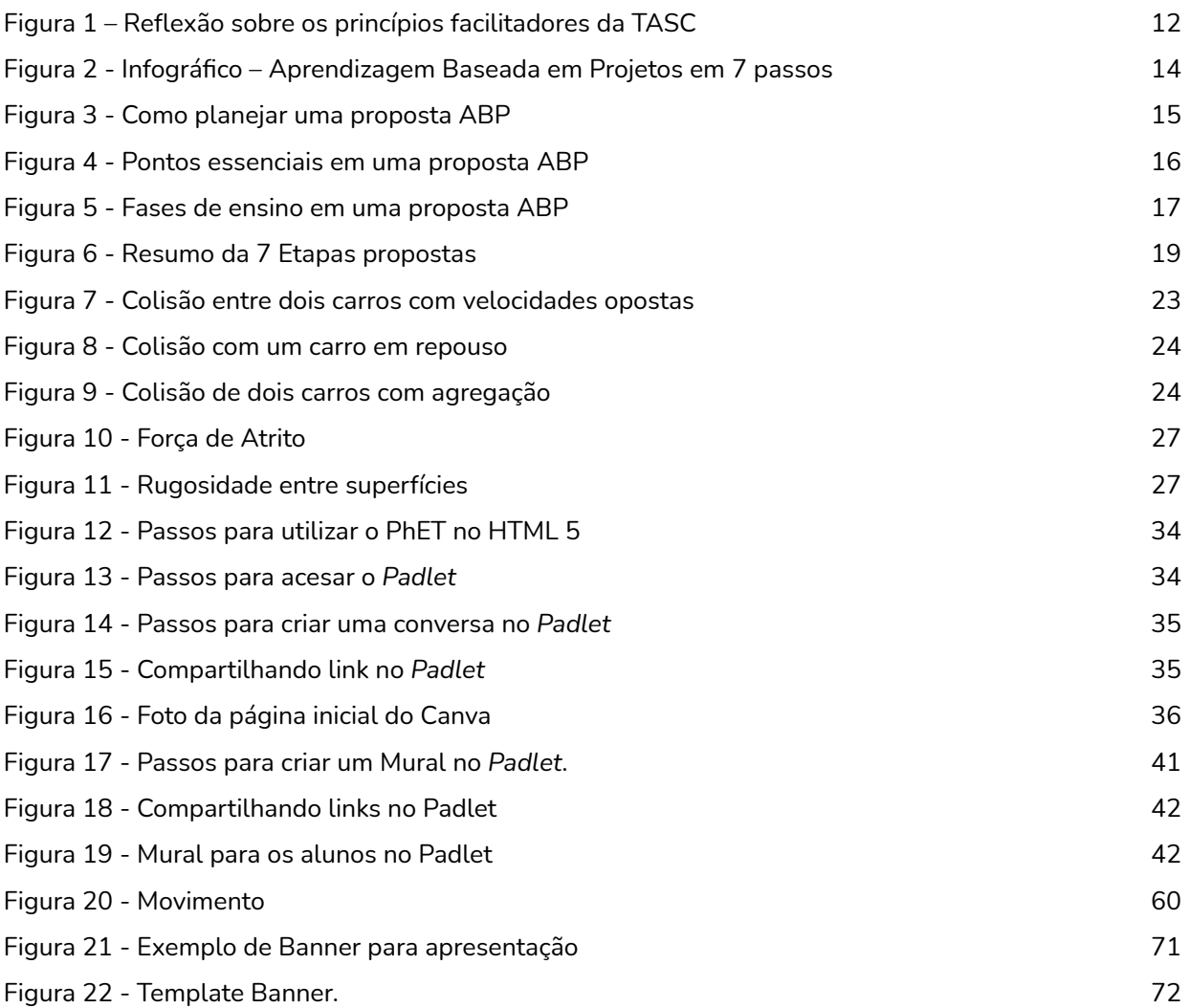

# LISTA DE APÊNDICES

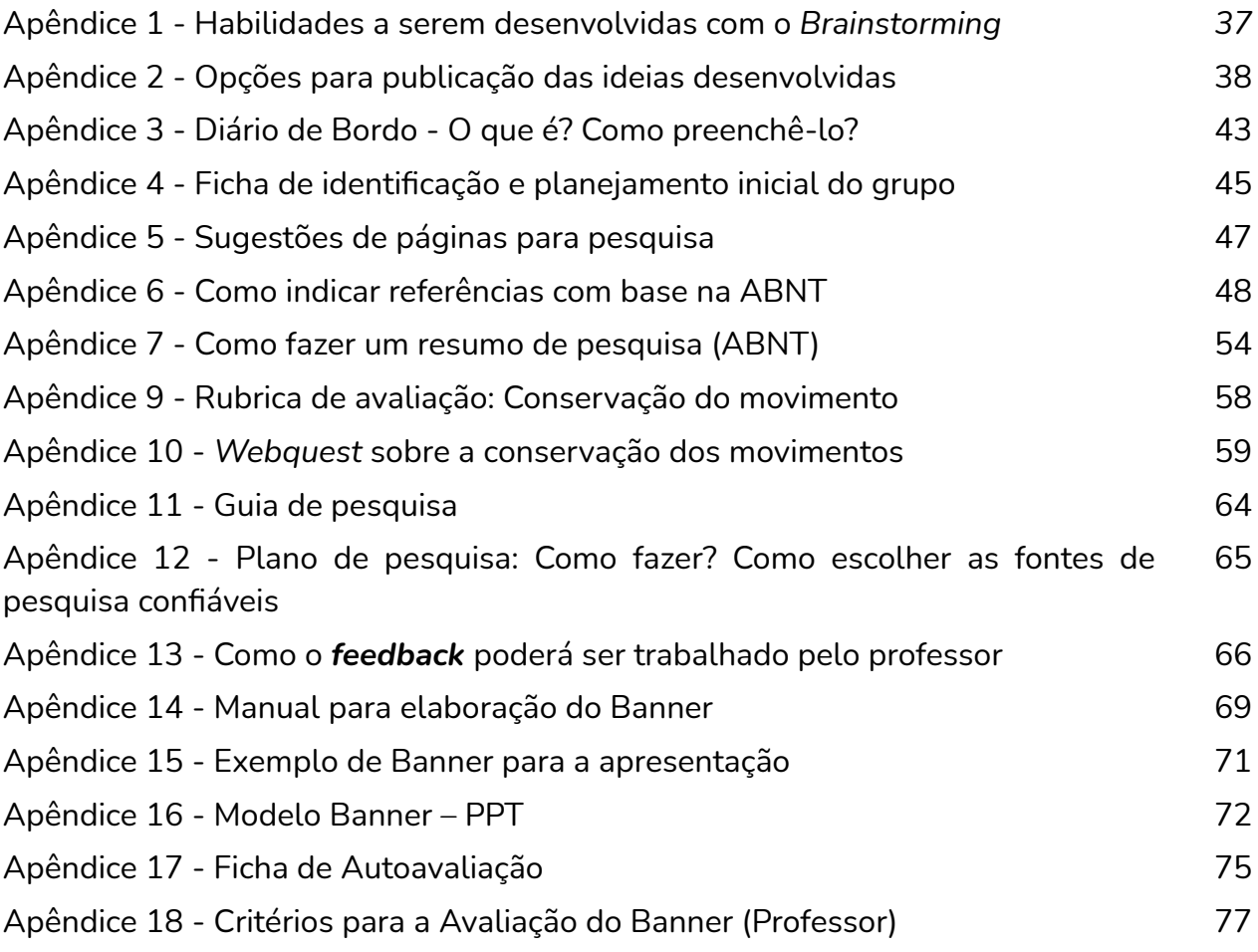

# LISTA DE QUADROS

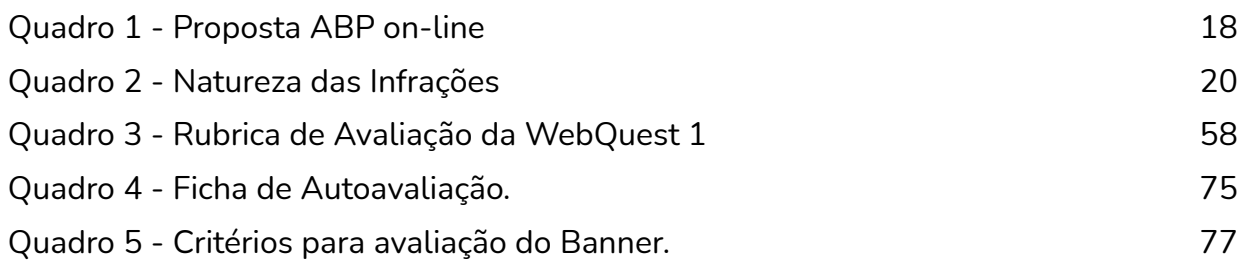

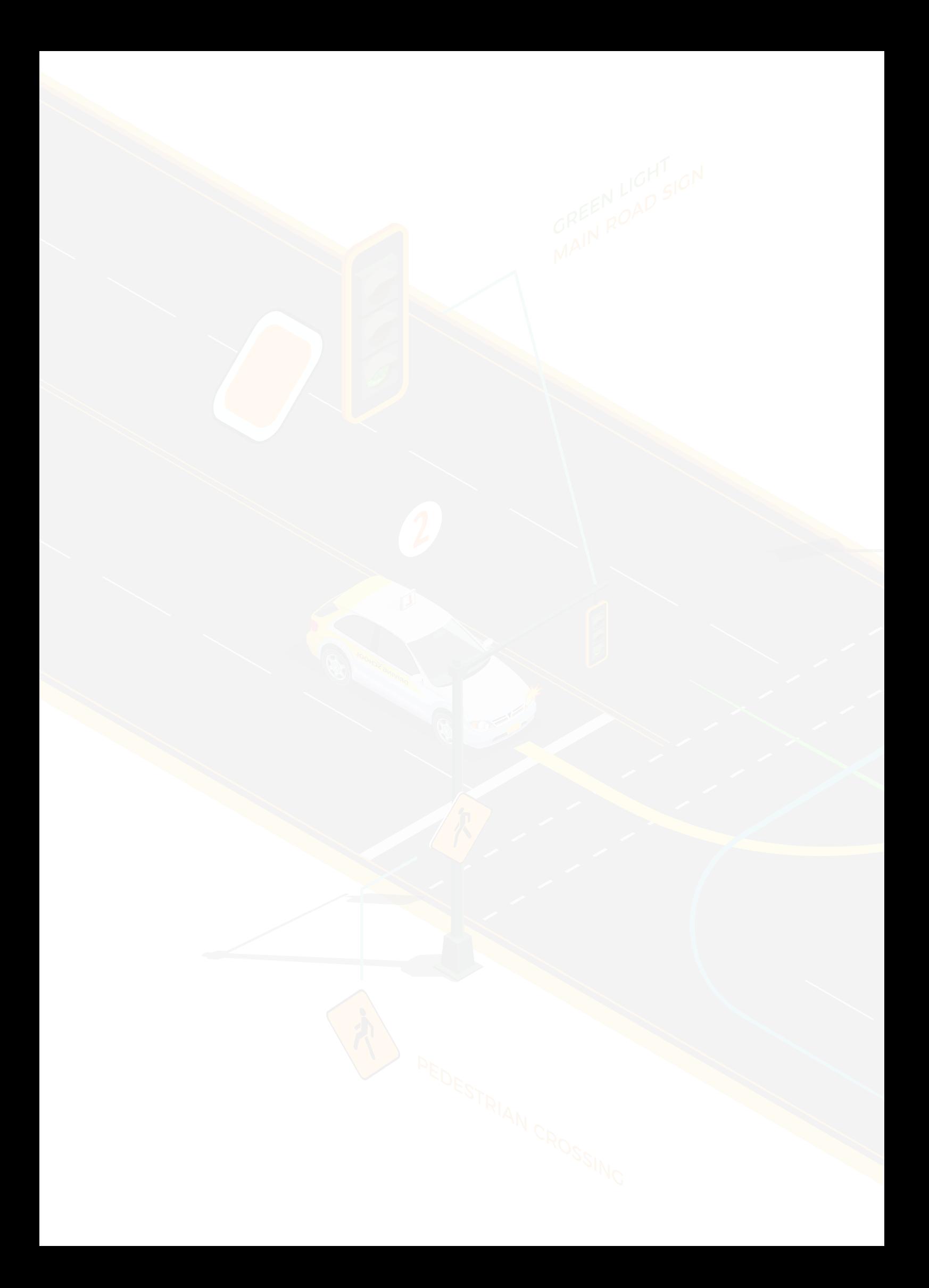

## APRESENTAÇÃO

Estimado(a) professor(a)

<span id="page-9-0"></span>APRENDIZAGEM BASEADA EM PROJETOS EM AULAS DE FÍSICA

Conceitos relacionados a acidentes de trânsito

O Produto Educacional aqui proposto faz parte da dissertação do Mestrado Profissional em Ensino de Ciências Naturais, realizado na Universidade Federal de Mato Grosso, intitulada "Aprendizagem Baseada em Projetos em aulas de Física: conceitos relacionados a Acidentes de Trânsito".

A proposta didática, destinada aos professores de Física, foi elaborada com o objetivo de buscar um ensino contextualizado, caracterizado pela construção conjunta do conhecimento – professor/aluno, através da utilização de estratégias ativas, em particular, atividades de ensino fundamentadas na Aprendizagem Baseada em Projetos (ABP) para o ensino de tópicos da Dinâmica.

A metodologia ativa apresentada se constitui na elaboração da proposta de confecção de um *banner* e construção de um produto final para a divulgação de formas de reduzir o impacto em um possível acidente de trânsito. A partir da explicação do funcionamento dos produtos criados, os conceitos necessários para a aprendizagem serão construídos.

As etapas da proposta didática ABP apresentada, orientam-se na perspectiva metodológica de Bender (2014) e na Teoria da Aprendizagem Significativa Crítica de Moreira (2000), e teve como ideia inicial a proposta *Rota de colisões*, do *Buck Institute for Education – MyPBLWorks*.

Esperamos que este produto educacional contribua para que a prática pedagógica seja mais diversificada e atrativa aos estudantes, fazendo-os interessar-se pelo mundo da Física.

Os autores

# **Material** Didático

# <span id="page-10-0"></span>1. TEORIA DA APRENDIZAGEM SIGNIFICATIVA CRÍTICA (TASC)

Moreira (2000), tendo como referência as ideias de Postman e Weingartner (1969), propõe onze princípios, ideias ou estratégias facilitadoras que permitam ao indivíduo construir significados numa perspectiva de criticidade.

Esses princípios são:

**1º Princípio - Do conhecimento prévio:** Aprendemos a partir do que já sabemos;

**2º Princípio - Da interação social e do questionamento:** Ensinar/aprender perguntas ao invés de respostas;

**3º Princípio - Da não centralidade do livro de texto:** Da diversidade de materiais instrucionais;

**4º Princípio - Do aprendiz como perceptor/representador:** O aluno percebe o mundo e o representa;

**5º Princípio - Do conhecimento como linguagem:** A linguagem está totalmente implicada em qualquer tentativa de perceber a realidade;

**6º Princípio - Da consciência semântica:** O significado está nas pessoas e não nas palavras;

**7º Princípio - Da aprendizagem pelo erro:** O conhecimento humano é limitado e construído através da superação do erro;

**8º Princípio - Da desaprendizagem:** Aprender a desaprender é distinguir entre o relevante e o irrelevante no conhecimento prévio e libertar-se do irrelevante;

**9º Princípio - Da incerteza do conhecimento:** Conhecimento transitório, em constante evolução;

**10º Princípio - Da não utilização do quadro-de-giz:** Diversidade de estratégias de ensino;

**11º Princípio - Do abandono da narrativa:** De deixar o estudante falar.

<span id="page-11-0"></span>Apresentamos na Figura 1, um infográfico contendo uma reflexão sobre os princípios facilitadores da TASC, os números são relativos a cada princípio, apresentando sobre: o *aluno* e alguns dos seus processos cognitivos, o *professor* e o seu entendimento de como o aluno aprende e sua prática pedagógica, e o *processo* (de aquisição do conhecimento, também denominado ensino-aprendizagem).

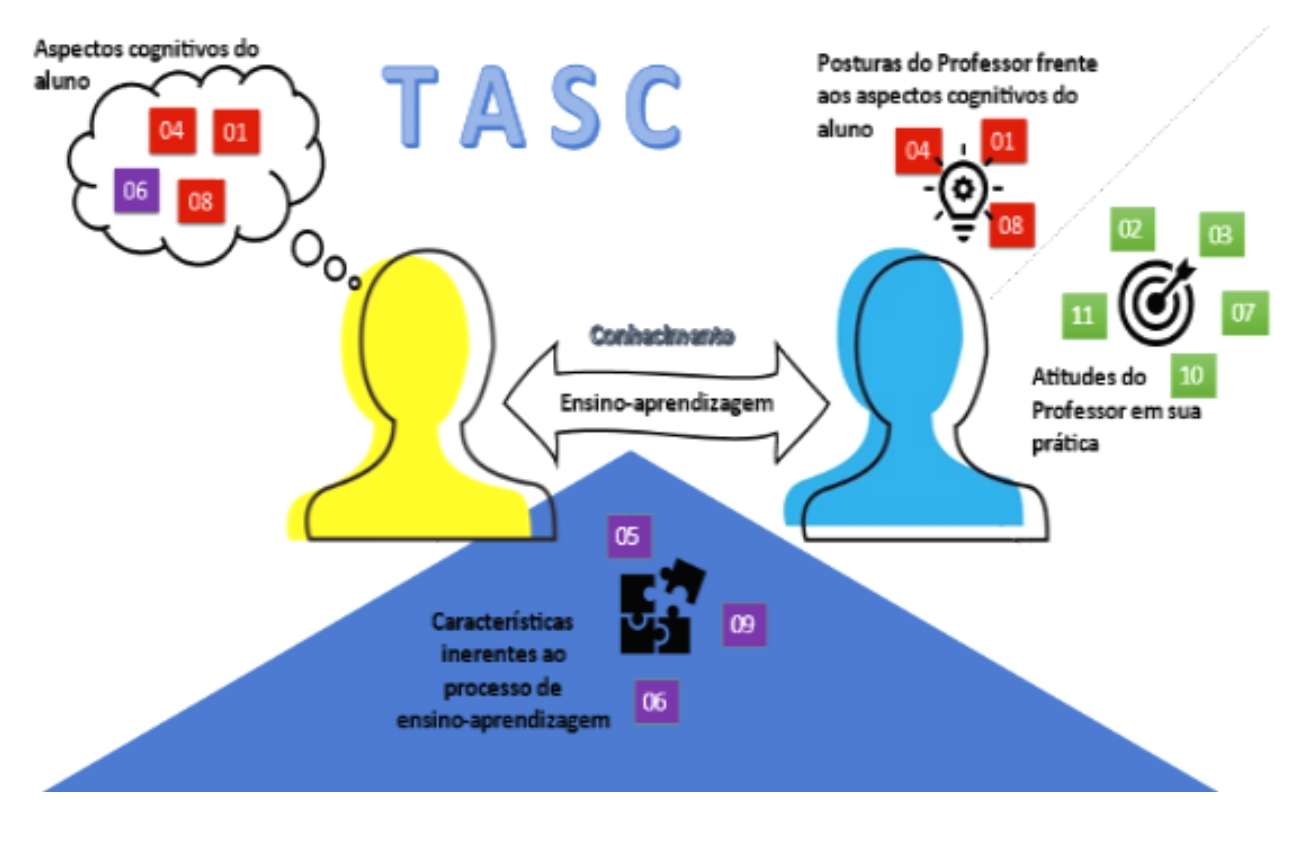

Figura 1 – Reflexão sobre os princípios facilitadores da TASC.

Fonte: Elaboração dos autores (2020).

# <span id="page-12-0"></span>2. APRENDIZAGEM BASEADA EM PROJETOS

#### **ABP é um método de ensino no qual o estudante:**

- **•** Aprende se engajando ativamente em projetos do mundo real e pessoalmente significativo.
- Colabora com a resolução de problemas reais da comunidade.
- Compartilha as responsabilidades.
- Estimula a criatividade.
- Toma decisões.
- Reconhece suas formas de aprender.
- Pensa sobre desafios ou questões relacionadas ao dia a dia.
- Tem como resultado a construção de um produto.
- Pode trabalhar de forma interdisciplinar, coletiva e contínua.

**Tem como objetivo:** A reflexão e a construção de um produto em relação a problemática de estudo.

**Papel ou atuação do professor:** Tutor, facilitador ou orientador dos grupos de trabalho.

#### **Habilidades desenvolvidas (algumas):**

- Autonomia
- Colaboração.
- Comunicação.
- Liderança.
- Proatividade.

**Resultado esperado:** Maior preparo dos estudantes para buscar o sucesso acadêmico, profissional e pessoal.

# <span id="page-13-0"></span>2.1 INFOGRÁFICO: ABP

Figura 2 - Infográfico – Aprendizagem Baseada em Projetos em 7 passos.

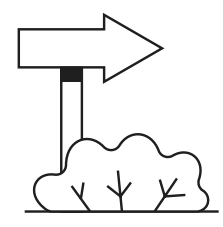

#### **1. PERGUNTA MOTIVADORA**

Comece com uma questão que não possa ser resolvida facilmente - por exemplo, com apenas uma pesquisa no Google. Assim, o assunto da aula é introduzido de uma forma instigante e o professor é capaz de averiguar quanto seus alunos sabem sobre o tema.

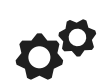

#### **2. DESAFIO PROPOSTO**

Apresente o desafio para a turma. Ele pode ser uma apresentação, objeto ou pesquisa que demonstre o conteúdo e as habilidades adquiridas ao longo do processo.

#### **3. PESQUISA E CONTEÚDO**

É hora de os alunos se tornarem especialistas no assunto em questão. Eles devem ir atrás de diversas fontes, textos, pesquias ou mesmo entrevistas, tudo que os ajude a atingir o objetivo estabelecido.

### **4. CUMPRINDO O DESAFIO**

Nessa etapa, os alunos cumprem o desafio proposto e encontram uma maneira de colocar em prática os conhecimento e competências qu adquiriram durante a pesquisa. Caso o projeto envolva a criação de um objeto pouco familiar aos alunos - como um filme, robô ou aplicativo recomende mentores que possam supervisionar e orientar o trabalho.

#### **5. REFLEXÃO E FEEDBACK**

Os alunos refletem sobre o tema por meio de debates, exercícios ou mesmo rodas de conversa. Durante essa fase, tanto o professor quanto mentores têm espaço para provocar a turma com perguntas e dar feedback quanto ao trabalho desenvolvido.

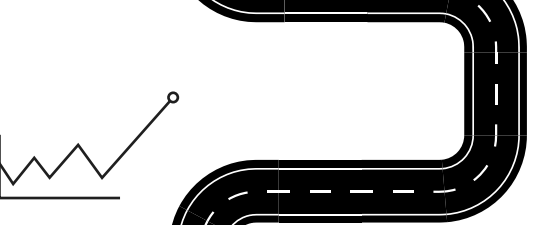

#### **6. RESPONDA A PERGUNTA INICIAL**

Sabe a pergunta motivadora do início? Agora, volte a ela pra que os alunos a respondam de acordo com seus novos aprendizados.

#### **7. AVALIAÇÃO DE APRENDIZADO**

Por fim, o professor aplica avaliações - que podem ou não ser uma prova escrita - para identificar se cada estudante atingiu os objetivos propostos e se desenvolvou as habilidades planejadas

Fonte: Adaptado de Lorenzoni, M. Infogekiee (2016).

## <span id="page-14-0"></span>2.2 PLANEJANDO UMA PROPOSTA DE ABP

Para facilitar o desenvolvimento da proposta ABP recomenda-se, ao professor, fazer um pré-planejamento de questões e atividades a serem desenvolvidas. Incluindo:

Figura 3 - Como planejar uma proposta ABP.

#### Série e Conteúdo

- Estabelecer a série em que será trabalhado a ABP
- Conteúdo associado à unidade

#### Competências e habilidades

• Identificar as competências e habilidades que devem e podem ser unidas à experiencia de ABP

#### Recursos tecnológicos

- Examinar websites informacionais;
- Desenvolver webquests; Buscar vídeos;
- Desenvolver âncora para o projeto planejado.

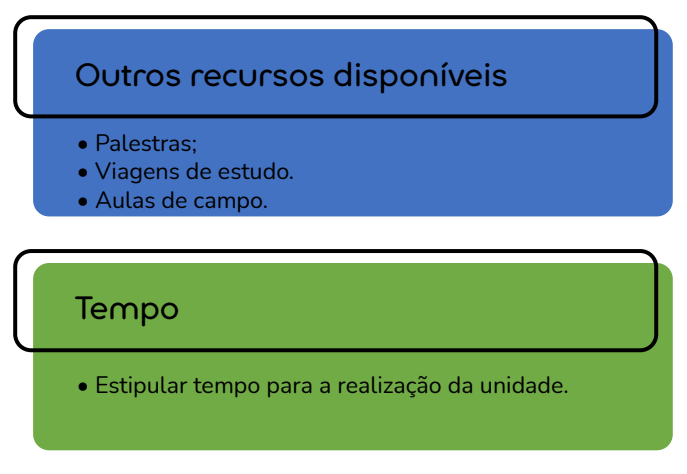

Fonte: Adaptado de Bender (2014).

O pré-planejamento exigirá um grande tempo, mas ajudará na organização da proposta ABP presente e em outras propostas que surgirão, pois, ao procurar materiais, o professor acaba se deparando com ferramentas que poderão ser utilizadas em outros momentos.

## <span id="page-15-0"></span>2.3 PONTOS ESSENCIAIS DA ABP

Uma ABP, se for bem organizada e bem implementada, será significativa em dois aspectos: cumprirá um propósito educacional e os alunos a enxergarão como tarefa importante, a fim de alcançarem o máximo de envolvimento na resolução de um problema. Pontos essenciais em uma proposta ABP:

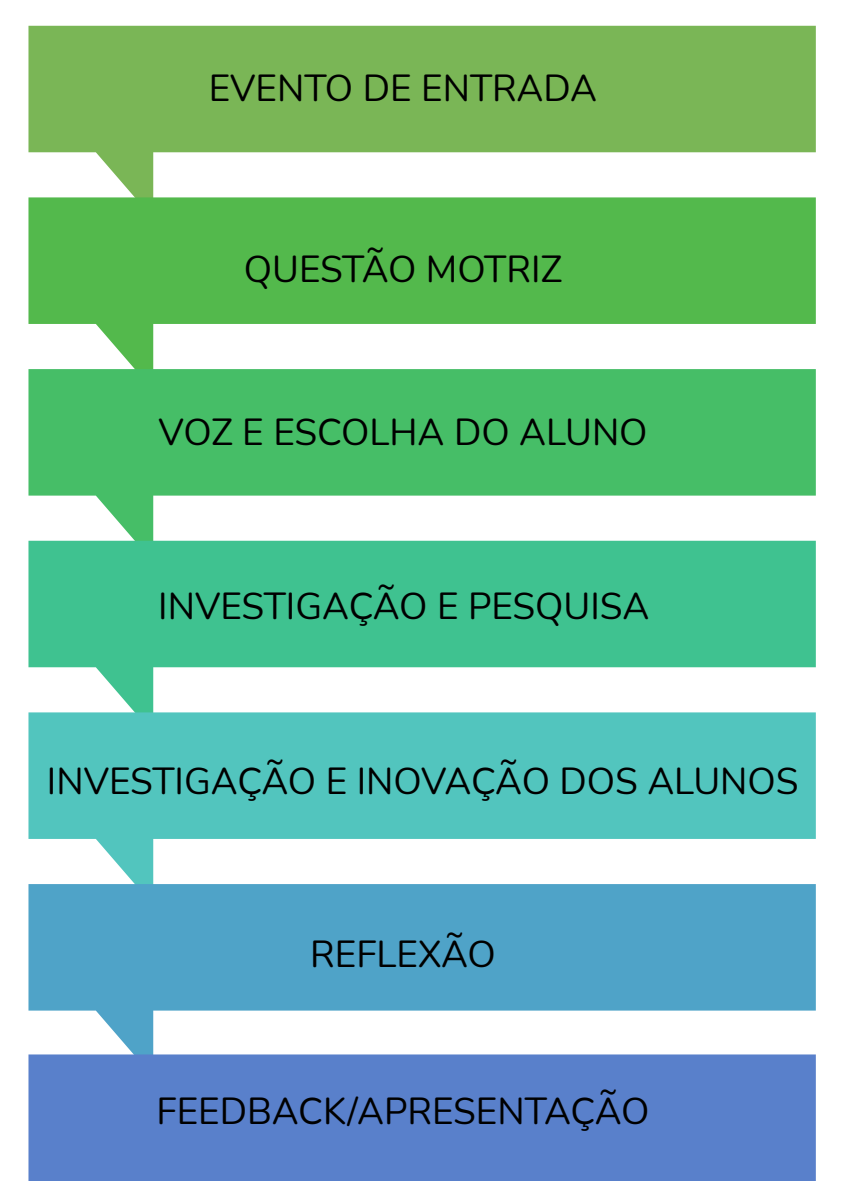

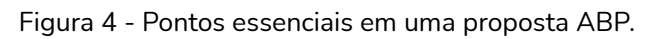

Fonte: Adaptado de Larmer e Mergendoller (2010).

### <span id="page-16-0"></span>2.4 ETAPAS DE ENSINO EM UM PROJETO ABP

Quanto mais estruturadas e planejadas as fases no processo de ensino, mais provavelmente o professor se sentirá à vontade para iniciar a ABP. Uma proposta ABP deverá conter:

Figura 5 - Fases de ensino em uma proposta ABP.

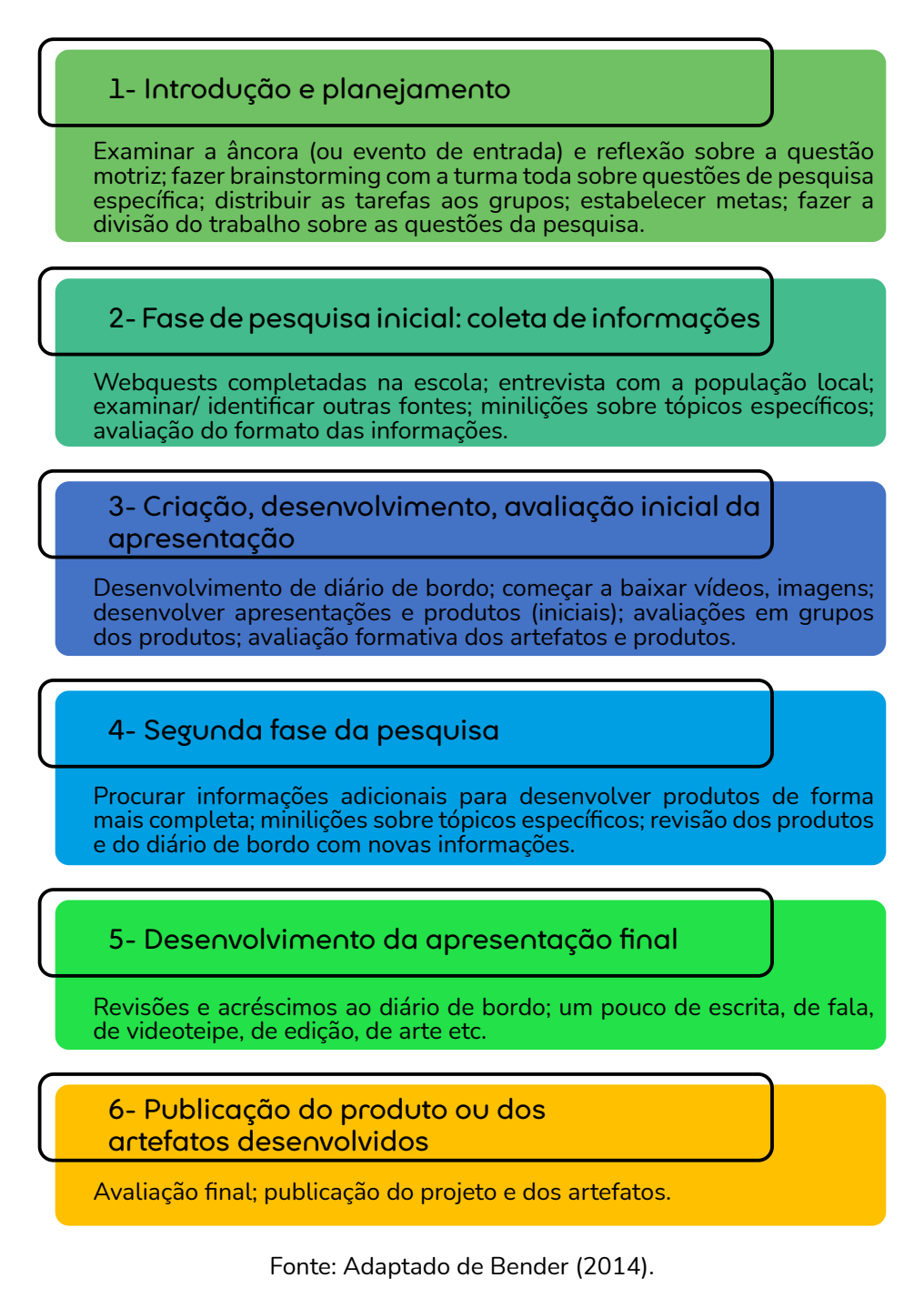

## <span id="page-17-0"></span>2.5 PROJETO ABP – PROPOSTA ON-LINE

Apresentamos no Quadro 1 uma proposta ABP relacionando conceitos da Física e os Acidentes de trânsito. O tempo previsto para a realização das etapas é de 12 horas aula, podendo ser adaptado, para mais ou para menos.

| QUADRO 1 - PROPOSTA ABP ON-LINE |                                |                                                                                                    |                                                                                                    |
|---------------------------------|--------------------------------|----------------------------------------------------------------------------------------------------|----------------------------------------------------------------------------------------------------|
| <b>ETAPA</b>                    | <b>CARGA</b><br><b>HORÁRIA</b> | <b>ATIVIDADES</b>                                                                                                    | <b>OBJETIVOS</b>                                                                                                    |
| $1^{\circ}$                     | 2 <sub>h</sub>                 | • Vídeo de entrada envolvendo a Física e<br>os acidentes de trânsito.<br>· Simulador PhET: Laboratório de colisões.<br>· Reflexão sobre a questão principal:<br>Como podemos proteger as pessoas que<br>amamos em um possível acidente de<br>trânsito.<br>· Brainstorming <sup>1</sup> (chuva de ideias).<br>$\bullet$ Feedback <sup>2</sup> .<br>· Discussão sobre as expectativas para o<br>produto final.                            | · Engajar os alunos cognitiva e emocionalmente<br>no projeto.<br>· Despertar o interesse do aluno e ativar a<br>necessidade de conhecer o conteúdo.<br>· Motivar os alunos e orientar seus esforços na<br>determinação de informações específicas para<br>abordar o problema.<br>· Desenvolvimento reflexivo e criativo de<br>questões específicas relacionadas ao tema do<br>projeto.<br>· Compartilhamento de ideias.                                                                                                    |
| $2^{\circ}$                     | 1 <sub>h</sub>                 | • Divisão da turma em grupos.<br>· Importância do diário de bordo.<br>· Distribuir guia de identificação e<br>planejamento inicial.<br>• Brainstorming por grupo.<br>· Estimular uma estrutura organizacional<br>dentro do grupo.<br>· Disponibilizar sugestões de sites para<br>pesquisas.                                                                                                    | · Estruturar o projeto.<br>· Explicitar ideias ou conceitos.<br>· Ajudar os alunos no desenvolvimento da<br>pesquisa.<br>· Ajudar o aluno a se interessar pela resolução<br>do problema apresentado.<br>· Distribuir funções aos integrantes dos grupos.                                                                                                    |
| $3^{\circ}$                     | 4h                             | • Webquest <sup>3</sup> 1.<br>• Webquest 2.<br>· Orientações aos estudantes sobre a<br>condução da pesquisa.<br>• Simulador PhET.<br>· Desenvolvimento de um diário de bordo.<br>• Busca de materiais em sites confiáveis<br>da internet.<br>· Leitura compartilhada de textos, artigos.<br>· Disponibilizar aos alunos fontes de<br>pesquisa relacionadas ao projeto.<br>· Orientação de como fazer citação das<br>fontes de pesquisa. | · Participação ativa dos alunos.<br>· Reflexão sobre a questão inicial.<br>· Desenvolver a pesquisa inicial.<br>· Definição de tópicos de Física.<br>· Aplicar o novo conhecimento em uma situação<br>concreta.<br>· Reflexão individual dos alunos sobre sua<br>aprendizagem através do diário de bordo.<br>· Levar os alunos à busca de recursos e à<br>descoberta de respostas.<br>· Tornar o aprendizado mais significativo.<br>· Variedade de procedimentos de ensino.<br>· Dividir as informações por partes entendendo<br>a inter-relação entre elas. |

<sup>1.</sup> *Brainstorming*: debate ou discussão em grupo; momento em que os estudantes expõem suas ideias iniciais para a solução do problema apresentado.

<sup>2.</sup> *Feedback*: resposta dada a um estímulo como uma forma de avaliação. Pode ser avaliativo: acontece durante o processo da ABP para ajudar os estudantes na construção ou reorientação de seus trabalhos; ou somativo: ao final do projeto.

<sup>3.</sup> *Webquest*: tarefa de pesquisa dada aos estudantes, requer a busca de informações na internet sobre um assunto específico.

#### APRENDIZAGEM BASEADA EM PROJETOS EM AULAS DE FÍSICA Conceitos relacionados a acidentes de trânsito

<span id="page-18-0"></span>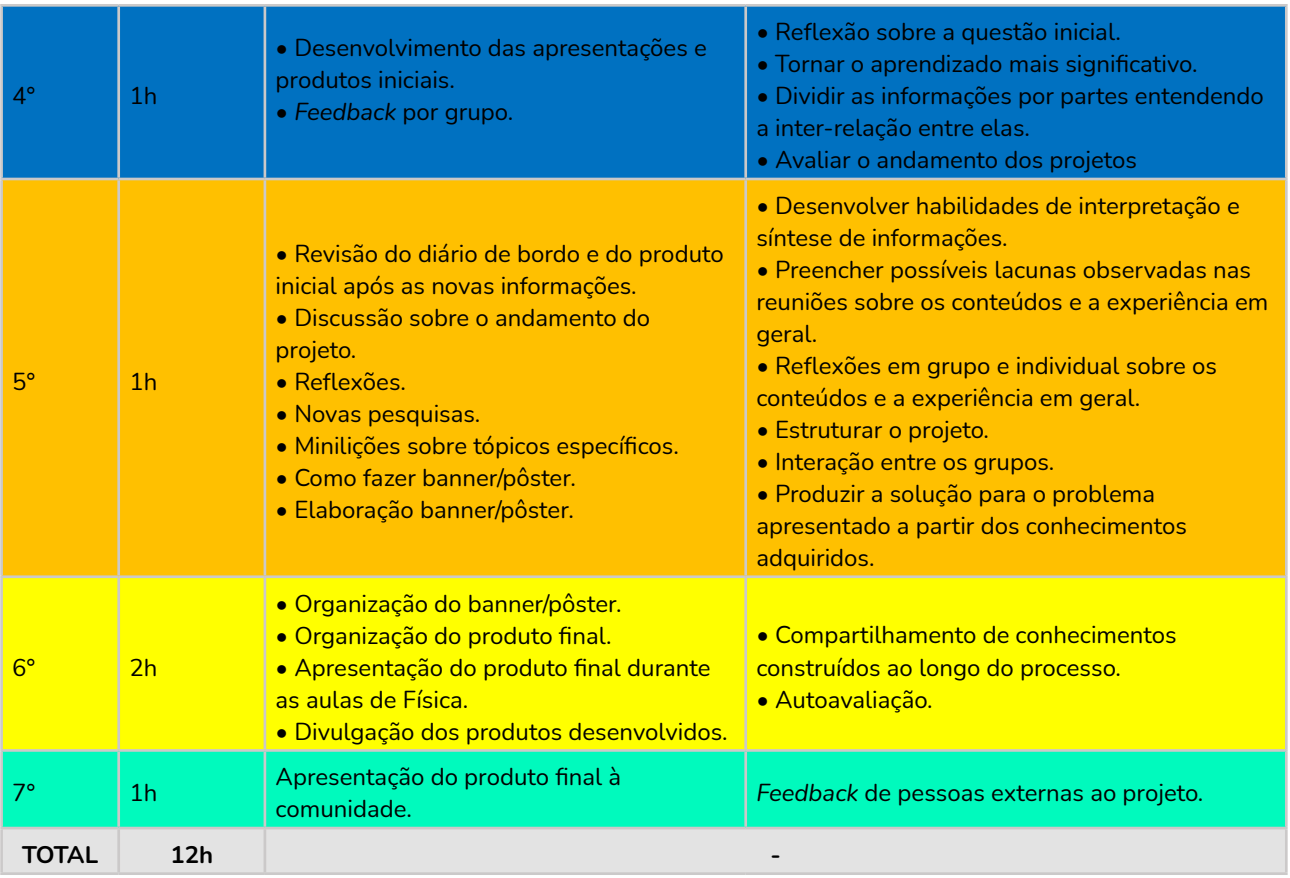

Fonte: Adaptado de Bender (2014); Barp (2016).

### 2.5.1 Resumo das 7 Etapas da Proposta ABP

Figura 6 - Resumo da 7 Etapas propostas

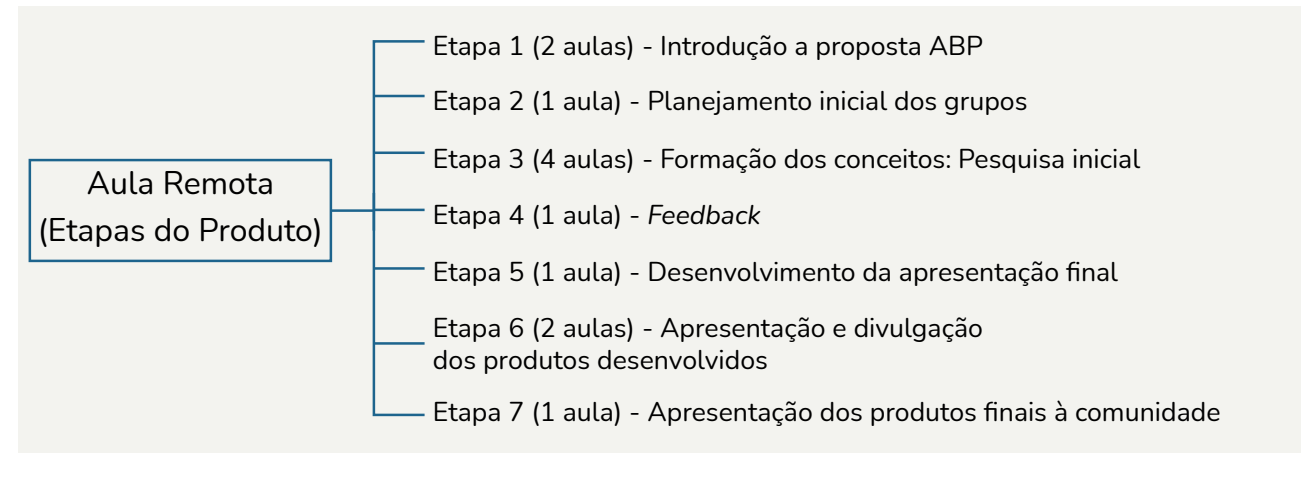

Fonte: Elaboração dos autores (2020).

# <span id="page-19-0"></span>3. A FÍSICA E OS ACIDENTES DE TRÂNSITO

## 3.1 COMO APROXIMAR OS CONCEITOS FÍSICOS À REALIDADE DOS ESTUDANTES

No ano de 2018, no estado de Mato Grosso, segundo dados disponibilizados no Anuário Estatístico de Trânsito do Estado de Mato Grosso- 2019, foram registrados 7.312 acidentes com vítimas, uma média de 20 acidentes de trânsito por dia, que correspondem a uma média de 18,27 feridos e 1,75 mortos diariamente nesse tipo de ocorrência. Ainda, segundo esse mesmo anuário, o erro humano é a principal causa dos acidentes de trânsito. Dados observados no quadro abaixo.

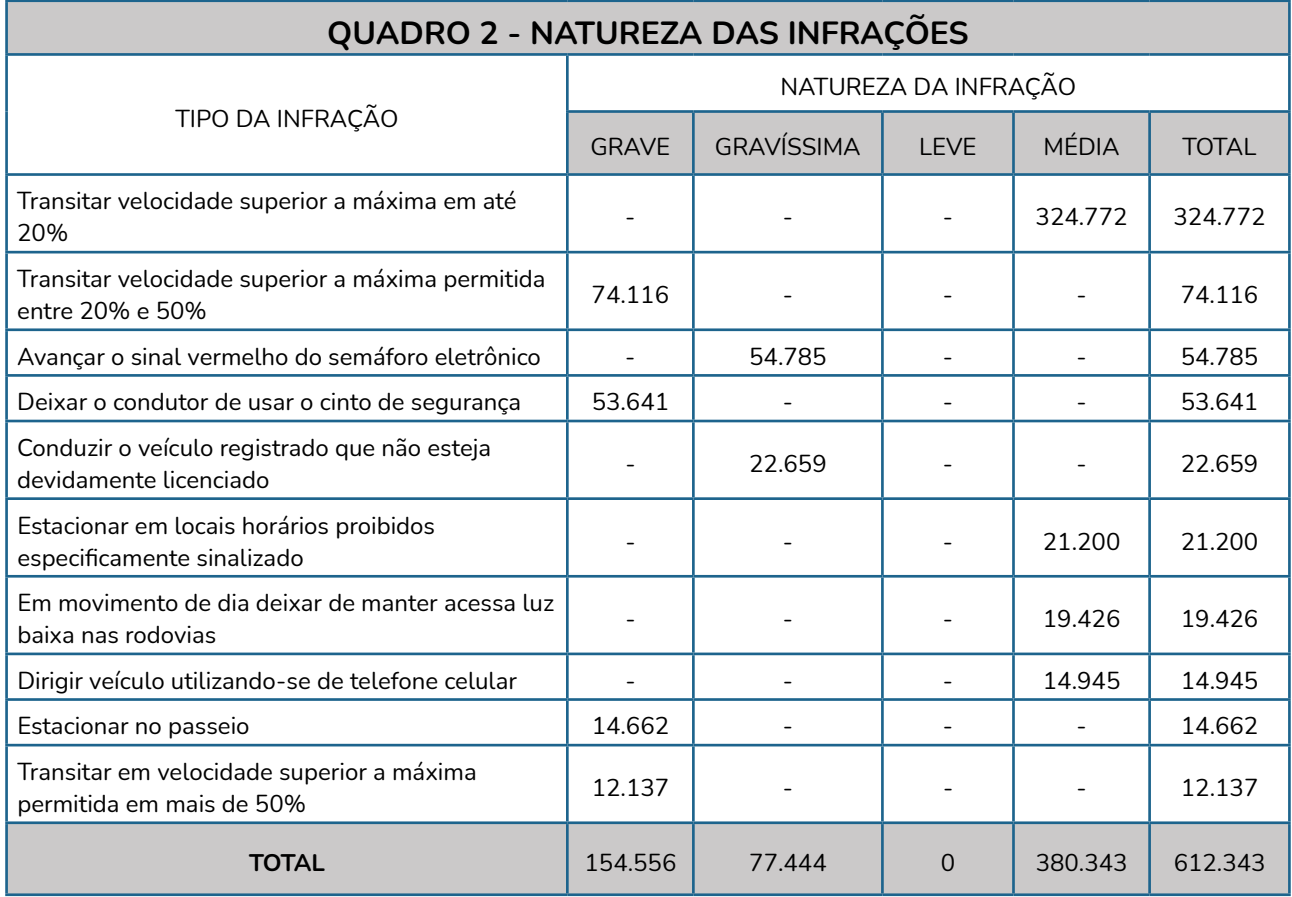

Fonte: Detran. Anuário Estatístico de Trânsito do Estado de Mato Grosso (2019).

Trabalhar a relação entre a Física e os acidentes de trânsito permite contextualizar a disciplina, mostrar aos estudantes que ela faz parte do seu dia a dia, aumentar sua motivação, facilitar o seu aprendizado, a importância no contexto social e conscientizá-los da melhor forma de comportar-se no trânsito frente aos fenômenos físicos explicitados.

Formar cidadãos críticos diante da necessidade de mudança no comportamento de alguns motoristas que agem por impulso colocando a vida de outras pessoas em risco é o primeiro passo para uma possível redução de mortes causadas no trânsito mato-grossense.

Pensando em organizar o conteúdo de forma a contemplar a temática escolhida e despertar nos alunos o interesse pelo entendimento conceitual da Física no ensino da Dinâmica, adotaremos como referência o material didático do Grupo de Reelaboração do Ensino de Física (2017) e uma abordagem inspirada em Hewitt (2015). De forma a facilitar o entendimento teórico dos conceitos, e o significado físico das grandezas e suas relações com os fenômenos estudados.

# <span id="page-21-0"></span>4. ABORDAGENS FÍSICAS RELACIONADAS COM A TEMÁTICA ACIDENTES DE TRÂNSITO

A seguir serão apresentados alguns conteúdos de Física que poderão ser trabalhados a partir da temática proposta, articulando, sempre que possível, os conhecimentos físicos referentes à temática acidentes de trânsito, a fim de tornar o ensino mais contextualizado.

### 4.1 QUANTIDADE DE MOVIMENTO E SUA CONSERVAÇÃO

### 4.1.1 Quantidade de Movimento

A quantidade de movimento, também chamada de momento linear, é uma propriedade física relacionada ao movimento dos corpos. É utilizada em casos de estudos de colisões e transferências de movimento.

É uma grandeza vetorial, representada pelo produto da massa pela velocidade do móvel. Por ser uma grandeza vetorial, o resultado da interação entre dois objetos terá direção e sentido, isso porque leva em consideração a direção e o sentido da velocidade dos objetos.

$$
\vec{Q} = m \cdot \vec{v} \tag{1}
$$

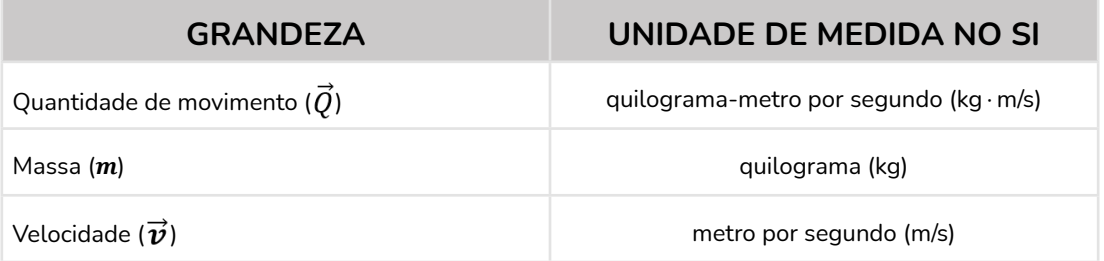

#### **Em acidentes de trânsito é possível observar a quantidade de movimento:**

• Em um acidente é muito mais difícil parar um caminhão carregado do que um carro pequeno que esteja se movendo com a mesma velocidade. Com isso concluímos que quanto maior a massa do móvel, maior será a sua quantidade de movimento.

<span id="page-22-0"></span>• Se dois móveis possuem a mesma massa, o mais rápido entre eles será o mais difícil de parar, logo percebemos que o mais rápido possui uma maior quantidade de movimento.

• Um móvel pode possuir grande quantidade de movimento se ele está trafegando em grande velocidade, ou se possui uma grande massa ou se tanto a velocidade quanto a massa forem altas.

### 4.1.2 Conservação da Quantidade de Movimento e Colisões

Durante uma colisão entre objetos, a quantidade de movimento total do sistema é conservada, isto é, mantém-se inalterada antes, durante e após o evento. Isso ocorre porque as forças que que atuam nas colisões ocorrem somente no interior do sistema. Assim, ocorrerá uma redistribuição, dependendo da quantidade de movimento que existia antes da colisão (HEWITT, 2015).

$$
\vec{\boldsymbol{Q}}_{\text{antes}} = \vec{\boldsymbol{Q}}_{\text{depois}} \tag{2}
$$

Na Figura 07 temos o caso de uma colisão elástica, em que dois carros com velocidades iguais, e mesma massa, em sentidos opostos, se chocam, e se afastam, trocando as suas velocidades. Nesse caso, não há deformação permanente ou troca de calor.

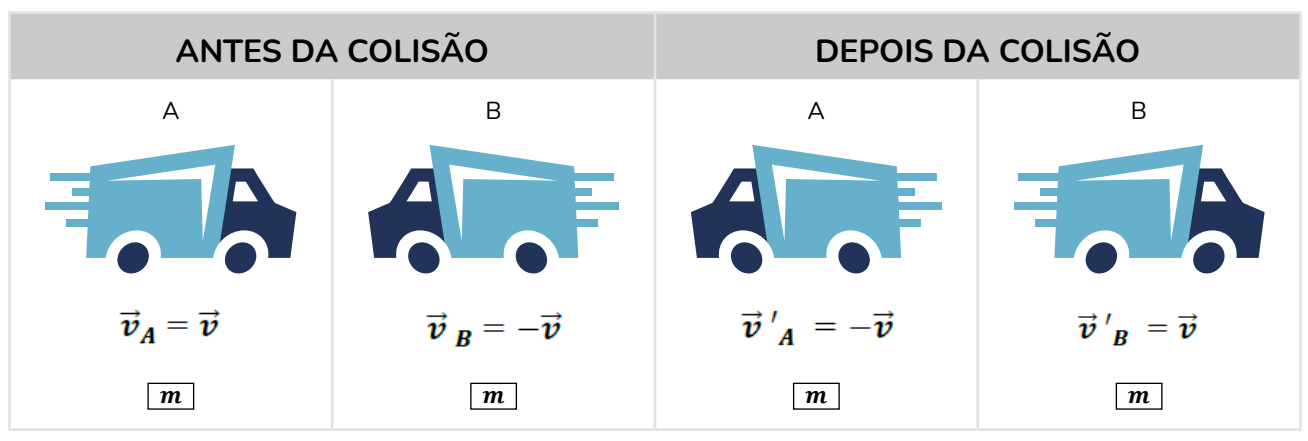

Figura 7 - Colisão entre dois carros com velocidades opostas.

Fonte: Elaboração dos autores (2021).

Na Figura 8, um carro em repouso é atingido por outro que se encontra em movimento, nesse caso, ao ser atingido o carro que estava parado entra em movimento e o que estava em movimento fica parado. Novamente temos um caso de colisão elástica.

<span id="page-23-0"></span>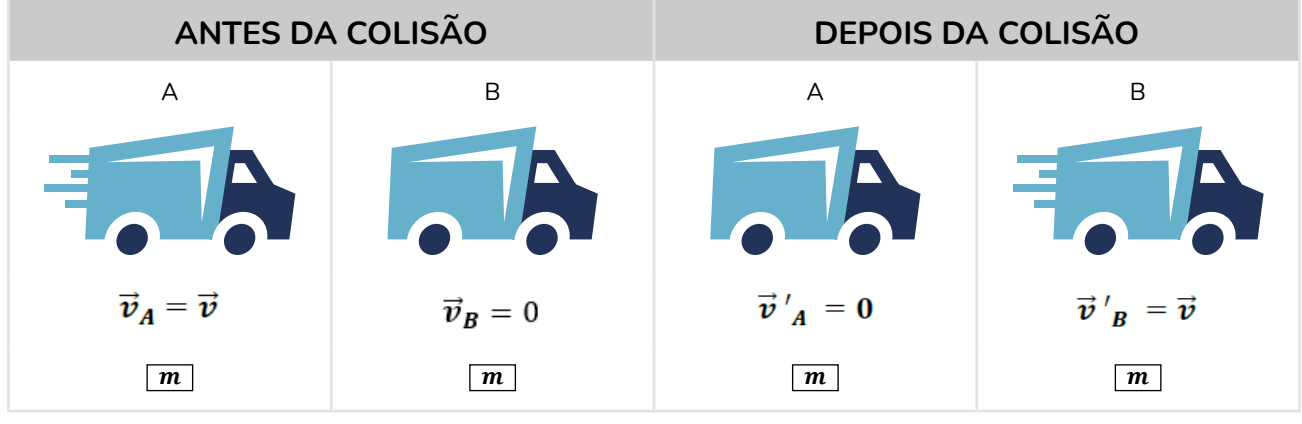

Figura 8 - Colisão com um carro em repouso.

Fonte: Elaboração dos autores (2021).

Casos de carros que permanecem unidos após uma colisão representam uma situação de colisão inelástica, em que há deformação ou geração de calor, ou ambos (Figura 9).

Tanto nas colisões elásticas, quanto nas inelásticas, a quantidade de movimento total do sistema é conservada.

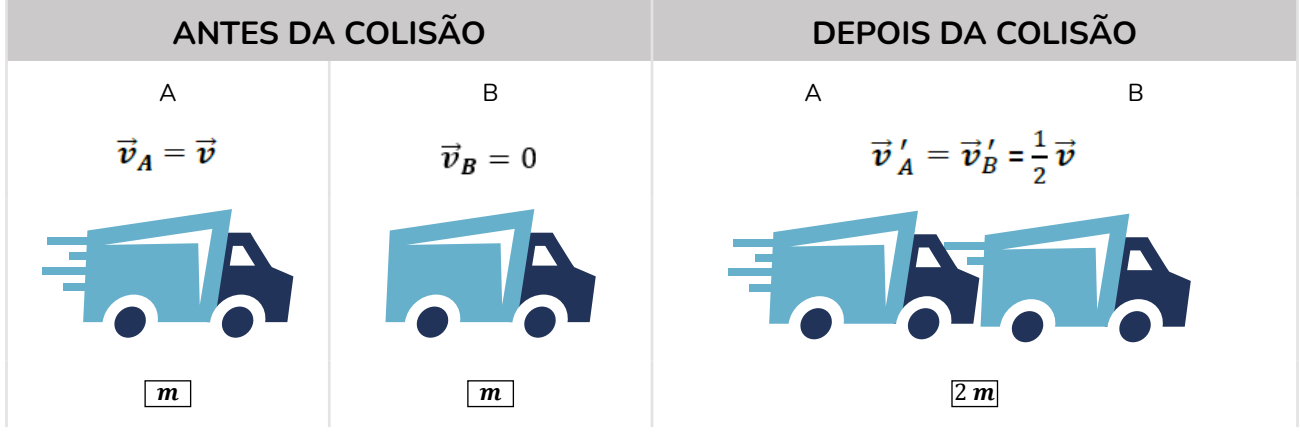

Figura 9 - Colisão de dois carros com agregação<sup>4</sup>.

Fonte: Elaboração dos autores (2021).

<sup>4.</sup> Nesta seção estamos tratando casos ideais, em que não se consideram, por exemplo, o atrito. No nosso dia a dia o resultado das colisões pode ser diferente do descrito (não é tão fácil encontrar sistemas isolados).

# <span id="page-24-0"></span>4.2 AS LEIS DE NEWTON

### 4.2.1 Primeira Lei de Newton do Movimento - LEI DA INÉRCIA

 Todo corpo em repouso, em um referencial inercial, tende a permanecer em seu estado de repouso, e todo corpo em movimento retilíneo e uniforme tende a permanecer em movimento, a menos que haja a ação de uma força externa agindo sobre ele.

**Inércia:** Resistência de corpo em sofrer alteração no seu estado de movimento.

Exemplo: Ao frear bruscamente um móvel, o corpo é lançado para frente, por isso é importante o uso do cinto de segurança.

Se um carro não se desloca em linha reta, de acordo com o princípio da inércia deve existir uma força atuando sobre ele (GRUPO DE REELABORAÇÃO DO ENSINO DE FÍSICA, 2017)

Ao fazer uma curva a quantidade de movimento de um carro sempre varia em direção e sentido, mas não necessariamente em intensidade. A conservação dessa intensidade não decorre de falta de forças (GRUPO DE REELABORAÇÃO DO ENSINO DE FÍSICA, 2017).

A resultante das forças que atuam sobre um carro ao fazer uma curva em uma estrada não pode ser nula (GRUPO DE REELABORAÇÃO DO ENSINO DE FÍSICA, 2017):

• Se ao fazer uma curva em uma estrada a resultante das forças sobre o carro tornar-se nula, sua quantidade de movimento deixa de variar em direção e sentido. No caso de sua quantidade de movimento não variar em intensidade, o carro passa a um movimento em linha reta e com velocidade constante, saindo da estrada ou colidindo com a proteção lateral.

### 4.2.2 Segunda Lei de Newton - LEI FUNDAMENTAL DA DINÂMICA

A modificação no movimento de um corpo é proporcional à força que atua sobre ele:

$$
\vec{F} = \frac{d\vec{Q}}{dt} \tag{3}
$$

<span id="page-25-0"></span>Lembrando que, em (1):  $\vec{Q} = m \cdot \vec{v}$ .

Para casos em que a massa é constante, usa-se:  $\vec{F} = m \cdot \vec{a}$ .

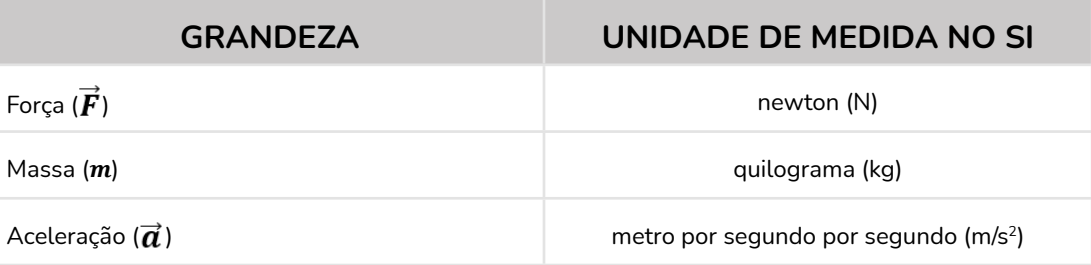

(4)

Quando uma força resultante atua sobre um objeto, ele é acelerado. A aceleração é diretamente proporcional à força resultante aplicada e inversamente proporcional a massa.

Exemplos: Podemos constatar esse princípio de força quando aceleramos um veículo para que ele saia da inércia ou quando movimentamos os seus freios para que ele pare ou reduza a sua velocidade.

Se a direção da força for a mesma que a da velocidade, a quantidade de movimento do carro aumentará ou diminuirá em módulo, mas não variará em direção e sentido. Portanto a força incumbida pela realização de uma curva deve ter uma direção diferente da direção da velocidade (GRUPO DE REELABORAÇÃO DO ENSINO DE FÍSICA, 2017).

### 4.2.3 Terceira Lei de Newton – AÇÃO-REAÇÃO

A toda a ação atua uma reação, com mesma intensidade, mesma direção e com o sentido oposto, ou seja, sempre que um objeto exerce uma força sobre outro, este exerce uma força igual, só que em sentido contrário.

As forças são interações entre os corpos, aparecem sempre aos pares e não se anulam porque atuam em corpos diferentes. Exemplos:

- Quando um carro se choca com um muro, por exemplo, a força que ele sofre tem a mesma intensidade e sentido oposto à que ele exerce.
- Em uma colisão entre dois carros, a intensidade da força que um exerce no outro é a mesma. Estas forças provocam a mesma variação da quantidade de movimento de cada um dos carros, mas em sentidos opostos.

Quando as superfícies de corpos distintos estão em contato, surge entre elas uma força, denominada, força de atrito, Figura 10. Essa força age paralelamente à superfície de contato e em sentido contrário à força aplicada sobre o corpo.

<span id="page-26-0"></span>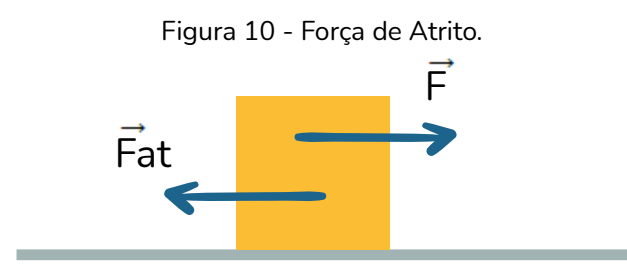

Fonte: Elaboração dos autores (2021).

A força de atrito surge devido a rugosidade, que nem sempre é visível, entre as superfícies de contato dos corpos, conforme demonstrado na figura 11.

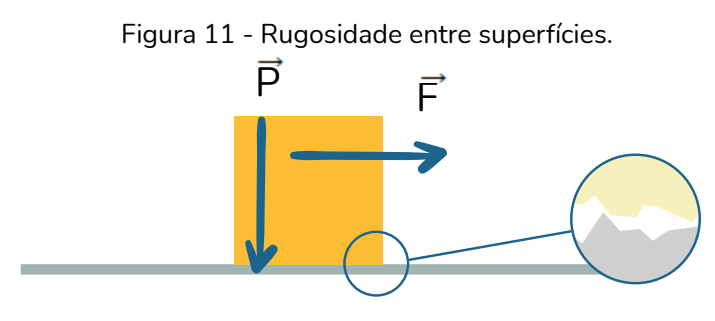

Fonte: Elaboração dos autores (2021).

Em uma estrada plana é o atrito entre os pneus e o chão, que mantém o carro numa curva. Se houver óleo ou água no chão, o cuidado deverá ser redobrado para que não ocorra um possível acidente (GRUPO DE REELABORAÇÃO DO ENSINO DE FÍSICA, 2017).

## 4.3 IMPULSO E VARIAÇÃO DA QUANTIDADE DE MOVIMENTO

### 4.3.1 Impulso

Para que ocorra variação na quantidade de movimento, deve-se aumentar a massa, a velocidade, ou ambas. Para corpos em que a massa permanece constante, a velocidade varia e ocorre aceleração, há aplicação de uma força ao corpo. O tempo de aplicação dessa força vai determinar a variação da velocidade ocorrida.

A força aplicada por um longo período produz mais alteração na quantidade de movimento do que a mesma força aplicada em um breve intervalo de tempo.

<span id="page-27-0"></span>O produto da força pelo intervalo de tempo é chamado de **Impulso**. Por ser uma grandeza vetorial, o impulso terá a mesma direção e o mesmo sentido da força aplicada sobre o objeto.

$$
\vec{I} = \vec{F} \cdot \Delta t \tag{5}
$$

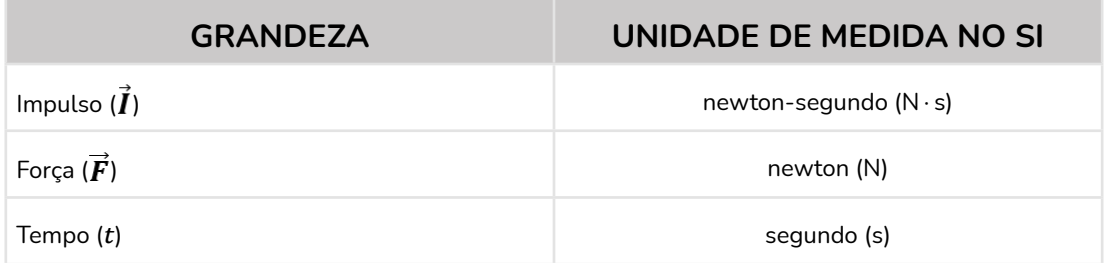

Exemplo: Os *airbags* são utilizados nos carros como dispositivos de segurança para que, em caso de um acidente, o tempo de contato seja aumentado e a força de impacto seja menor aos ocupantes do veículo.

### 4.3.2 O impulso modifica a quantidade de movimento

Para acelerar um objeto sabemos que, a partir da segunda lei de Newton, é preciso que uma força resultante seja exercida sobre ele. Sendo assim, para alterar a quantidade de movimento de um carro, deve-se exercer um impulso sobre ele.

Somente um impulso externo é capaz de alterar a quantidade de movimento do sistema. Forças e impulsos internos não conseguirão realizar isso. Dessa forma, empurrar o painel de um carro onde você se encontra sentado não afetará o movimento do veículo.

Para aumentar a quantidade de movimento, é preciso aplicar uma força máxima durante o maior tempo possível, essas forças geralmente variam a cada instante.

**Impulso =** Variação da Quantidade de movimento.

$$
\vec{I} = \Delta \vec{Q} \tag{6}
$$

Exemplo: No caso dos *airbags* (bolsas de ar que são infladas rapidamente no instante da colisão), além de atenuarem as forças impulsivas pelo aumento do tempo de atuação, eles <span id="page-28-0"></span>reduzem a pressão exercida por essas forças, uma vez que a área de contato com o corpo do passageiro é aumentada.

## 4.4 TRABALHO E ENERGIA

### 4.4.1 Trabalho

Ao aplicar uma força em um objeto ao longo de um certo deslocamento, ocorrerá variação na sua energia. O produto dessa força pelo deslocamento é chamado de trabalho.

$$
\tau = \vec{F} \cdot \vec{d} \tag{7}
$$

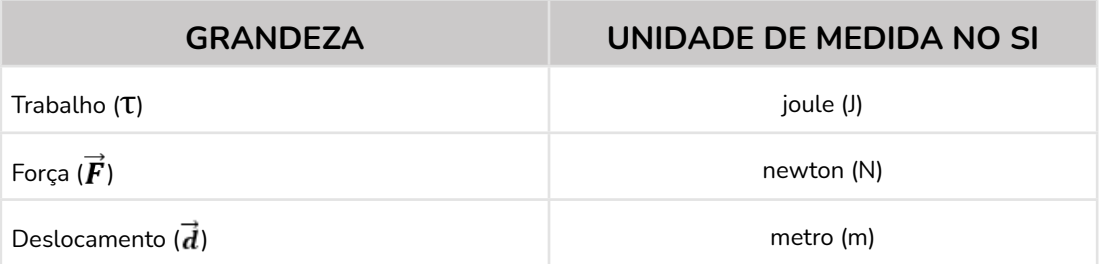

O trabalho (τ) corresponde a quantidade de energia transferida ao corpo pela força ( $\vec{F}$ ) durante o seu deslocamento  $(\vec{d})$ . Apesar da força e do deslocamento possuírem direção e sentido, o trabalho é uma grandeza escalar (possui apenas módulo).

Realiza-se trabalho sobre um carro quando ele é forçado a mover-se sobre a influência de uma força oposta, frequentemente o atrito. Outro tipo de trabalho é aquele realizado para alterar a velocidade de um carro. Esse tipo de trabalho é feito para acelerar ou desacelerar um carro (HEWITT, 2015).

### 4.4.2 Relação entre trabalho e Energia cinética

Corpos em movimento possuem energia, que é denominada de energia cinética. A energia cinética depende da massa e da velocidade do corpo, sendo dada por:

$$
E_c = \frac{m \cdot v^2}{2} \tag{8}
$$

<span id="page-29-0"></span>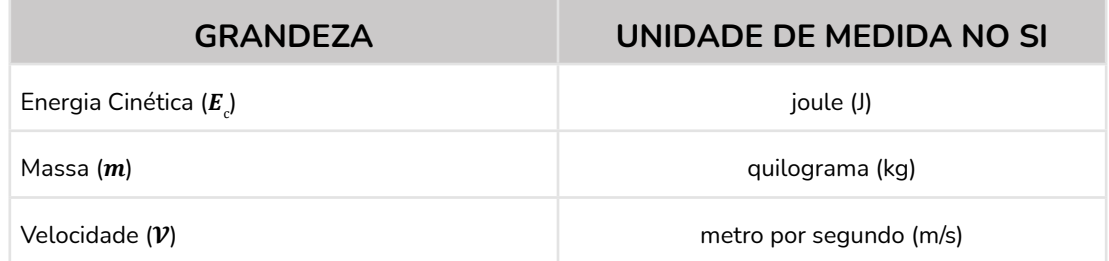

Um corpo com velocidade  $\mathcal{V}1$ , ao sofrer um deslocamento ( $\vec{d}$ ) produzido pela ação de uma força  $(F)$ , passa a ter velocidade  $V2$ . Essa alteração no módulo da velocidade, produzida pelo trabalho (τ) realizado sobre o corpo, é conhecida como variação da energia cinética:

$$
\tau = \Delta E_c \tag{9}
$$

Quando um carro acelera, seu ganho de energia cinética provém do trabalho realizado sobre ele. Ou quando o carro se torna mais lento, é porque um trabalho foi realizado para reduzir sua energia cinética.

Exemplo: Quando você pisa fundo no freio de um carro, fazendo-o derrapar, a estrada realiza trabalho sobre o carro. Esse trabalho é igual à força de atrito multiplicada pela distância ao longo da qual o atrito atua.

## 4.5 POTÊNCIA

Ao relacionar o quão rápido o trabalho foi realizado em um certo intervalo de tempo, chega-se à grandeza **potência** (*P*). De uma forma geral, a potência representa a rapidez com a qual a energia é transformada ou quão rápido um trabalho é realizado:

$$
P = \frac{\tau}{\Delta t} \tag{10}
$$

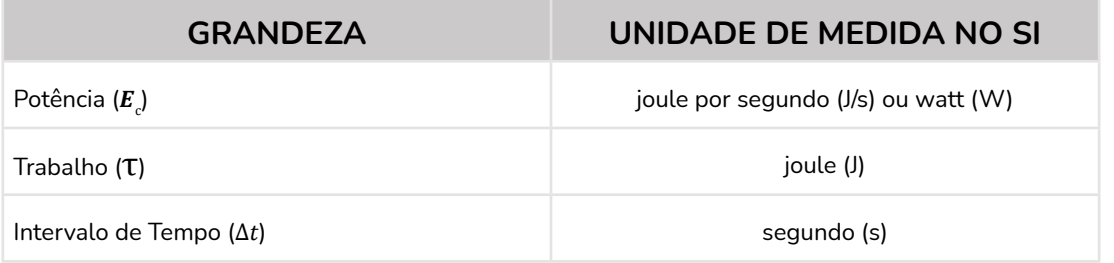

Quanto mais potente é o motor de automóvel, menor será o tempo que ele necessitará para realizar um certo trabalho.

Exemplo: Um motor de carro que fornece duas vezes mais potência que outro, não necessariamente realiza duas vezes mais trabalho ou faz o carro ir duas vezes mais rápido do que aquele com o motor menos potente. Duas vezes mais potência expressa que o motor pode realizar a mesma quantidade de trabalho na metade do tempo, ou duas vezes mais trabalho no mesmo tempo (HEWITT, 2015). "Uma máquina mais potente pode levar um automóvel a atingir uma certa rapidez num tempo menor do que o faz uma máquina menos potente" (HEWITT, 2015, p. 112).

#### **Além do watt, usam-se com frequência as unidades:**

- $\cdot$  1 kW (1 quilowatt) = 1.000 W
- 1 MW (1 megawatt) =  $1.000.000$  W =  $1.000$ kW
- $\cdot$  1 cv (1 cavalo-vapor) = 735 W
- $\cdot$  1 HP (1 horse-power) = 746 W

# <span id="page-31-0"></span>5. ETAPAS DA PROPOSTA DE ENSINO

# 5.1 INTRODUÇÃO À PROPOSTA ABP (ETAPA 1)

**Observações e dicas para a Etapa 1 - Aula Remota (2 aulas):**

- **•** Acidentes de trânsito e a Física
- **•** Quais situações em nossas vidas envolvem colisões?
- **•** (Durante esse encontro, os alunos refletem sobre as colisões e os métodos para reduzir os impactos).

#### **RECURSOS**

- Acesso à internet.
- Acesso ao *Microsoft Teams* ou *Google Classroom*.
- Computador/*Notebook* ou celular.
- Slides para apresentação do Evento de entrada.

• Simulador PhET (*Interactive Simulattion*) - Laboratório de colisões. Disponível em: [https://phet.colorado.edu/sims/html/collision-lab/latest/collision-lab\\_pt\\_BR.html](https://phet.colorado.edu/sims/html/collision-lab/latest/collision-lab_pt_BR.html)

• Pôster com as características da técnica brainstorming e habilidades a serem desenvolvidas (deixar disponível no mural na sala virtual- (Anotações de Classe – *OneNote Online*). Apêndice 1 – Habilidades a serem desenvolvidas com o brainstorming.

• Aplicativo *Mentimeter* (Nuvem de palavras). Disponível em: <https://www.menti.com/> ou a extensão do *Chrome: Word Cloud Generator*.

• Aplicativo *Padlet* - Disponível em:<https://padlet.com/dashboard>.

• Opções para a publicação do produto desenvolvido - Apêndice 2 - Opções para publicação das ideias desenvolvidas.

• A importância do trabalho autoral - Apêndice 6 - Como indicar referências com base na ABNT.

#### **RESUMO DA ETAPA 1**

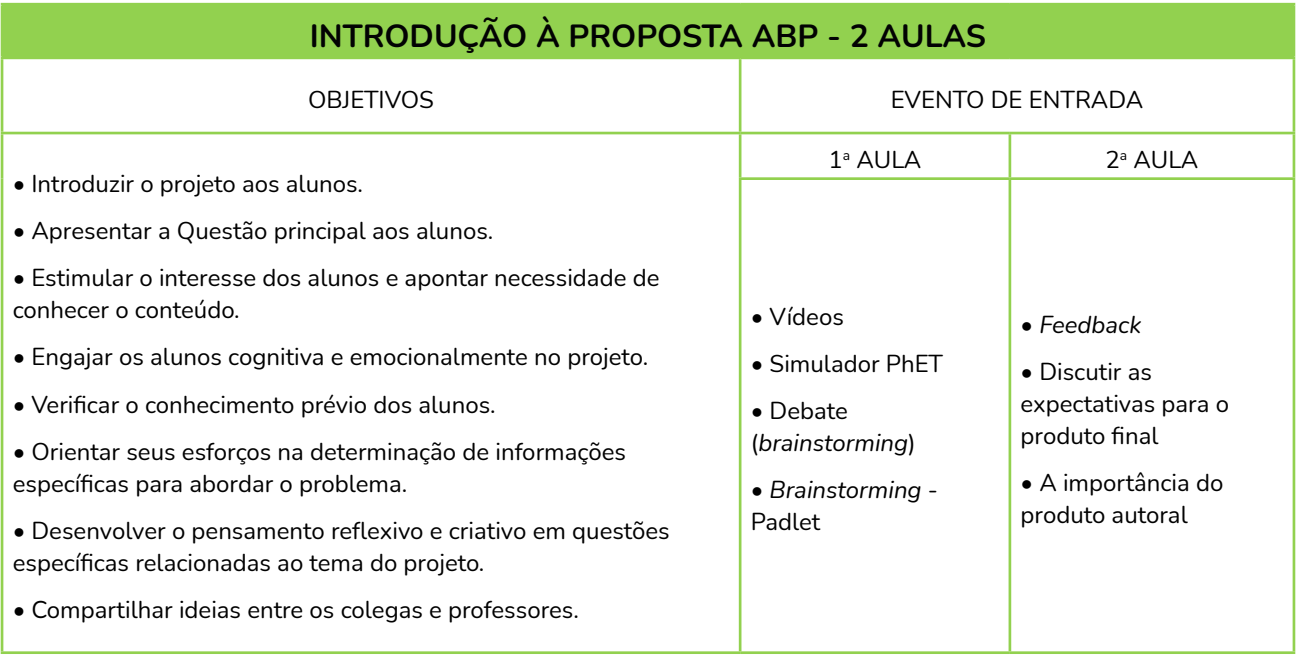

Fonte: Elaborado pelos autores (2020).

### **PRIMEIRA AULA**

**1° Evento de entrada:** Sugerimos o uso de dois vídeos disponíveis no YouTube

• Respeite as leis da Física:<https://www.youtube.com/watch?v=3n2eqwfe9q0>

• Leis de Newton/Física/Mapa mental/Quer que desenhe: [https://www.youtube.com/wa](https://www.youtube.com/watch?v=5AEZCsEAopY)[tch?v=5AEZCsEAopY](https://www.youtube.com/watch?v=5AEZCsEAopY)

**2° Simulador PhET:** Realizar, juntamente com os alunos, a atividade Laboratório de Colisões disponível no Simulador PhET, alterando elasticidade, massa e velocidade.

**3°** *Brainstorming***:** Palavras relacionadas ao contexto Acidentes de trânsito e a Física.

- Compartilhar uma tela com os alunos e anotar as sugestões realizadas utilizar o *Chat*, *Padlet* ou o aplicativo *Mentimeter*.
- Caso utilize o *Mentimeter* ou *Padlet*, disponibilizar link aos alunos.
- Explicar para os alunos a importância desse momento, destacando as habilidades a serem desenvolvidas.

<span id="page-33-0"></span>• Professor assumir o papel de líder na discussão para que os alunos não se dispersem e acrescentem o maior número de ideias possíveis.

- Cuidar para que as ideias não sejam criticadas pelos colegas.
- Registrar as ideias que surgirem.
- Fazer uma síntese das sugestões dadas pelos alunos.
- Utilizar o aplicativo *Word Cloud Generator* para essa etapa. (A partir das palavras sugeridas pelos alunos – de todas as turmas).

### 5.1.1 Como utilizar o Simulador Phet

Figura 12 - Passos para utilizar o PhET no HTML 5.

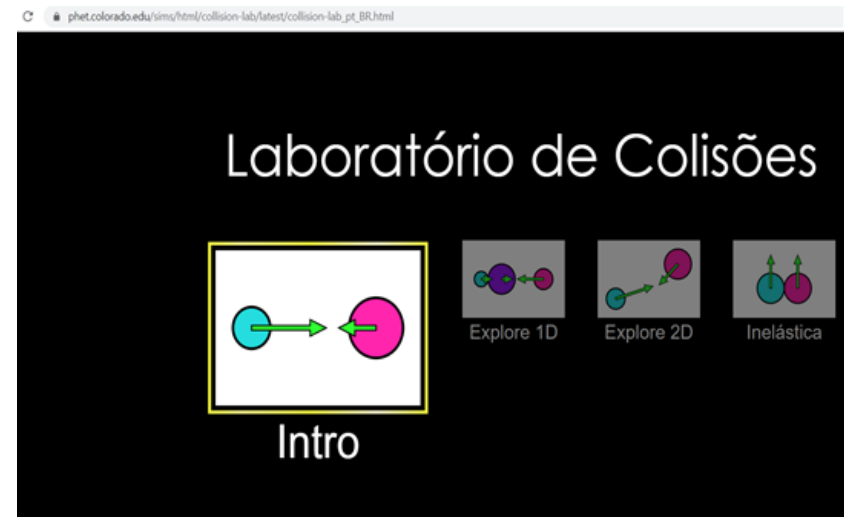

Utilizando HTML 5 - (vá direto para a atividade) - Acesse a página: [https://phet.colorado.](https://phet.colorado.edu/sims/html/collision-lab/latest/collision-lab_pt_BR.html) [edu/sims/html/collision-lab/](https://phet.colorado.edu/sims/html/collision-lab/latest/collision-lab_pt_BR.html) [latest/collision-lab\\_pt\\_BR.](https://phet.colorado.edu/sims/html/collision-lab/latest/collision-lab_pt_BR.html) [html](https://phet.colorado.edu/sims/html/collision-lab/latest/collision-lab_pt_BR.html)

Fonte: Elaborado pelos autores (2020).

#### **SEGUNDA AULA**

**1°** *Feedback***:** Utilizar o Padlet para esta etapa. Criar debate na opção *Padlet – Stream*.

1. Acesse o *Padlet* e crie uma conta gratuitamente. Disponível em: <https://padlet.com/dashboard>.

2. Clique na opção: criar um Padlet.

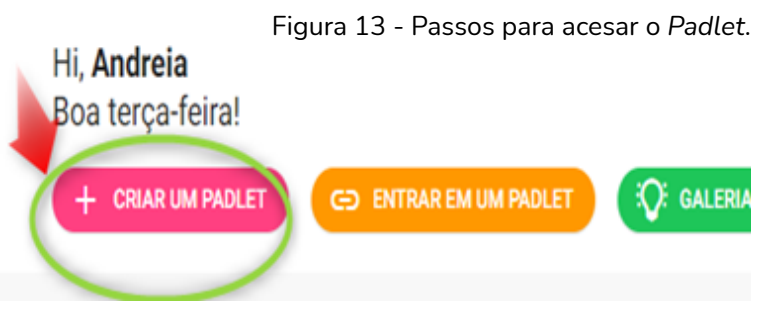

Fonte: Elaborado pelos autores (2020).

#### <span id="page-34-0"></span>3. Selecione: Conversa.

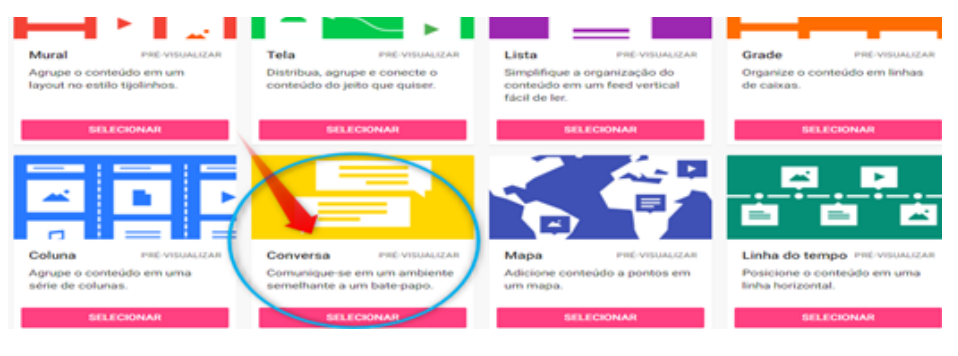

Figura 14 - Passos para criar uma conversa no *Padlet*.

Fonte: Elaborado pelos autores (2020).

4. Disponibilize o link de acesso aos alunos.

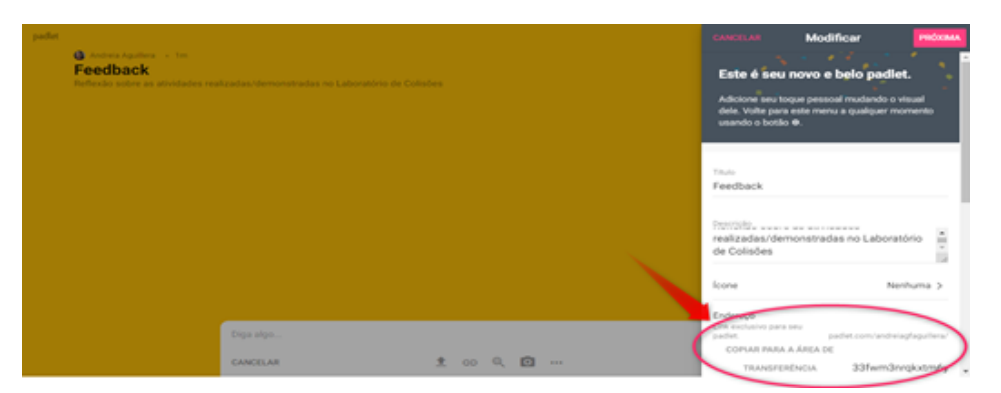

Figura 15 - Compartilhando link no *Padlet*.

Fonte: Elaborado pelos autores (2020).

### **SUGESTÕES DE REFLEXÃO PARA ESTIMULAR O ALUNO A PENSAR SOBRE O QUE SABE E O QUE PRECISA SABER SOBRE COLISÕES:**

- O que você notou durante as atividades realizadas/demonstradas no Laboratório de Colisões?
- O que mais chamou sua atenção nas colisões apresentadas?
- Quais conceitos da Física você pode observar durante as demonstrações?
- Como isso colaborou para confirmar o conhecimento que você já tinha sobre colisões?

<span id="page-35-0"></span>• Quais novas perguntas você tem?

• O que você precisa para criar um produto ou ideia para uma solução protetora e explicar como ela funciona?

- Como suas observações durante a apresentação inicial ajudaram a esclarecer suas dúvidas?
- Como a sua equipe poderá colaborar? Como isso pode impactar o resultado do desafio?
- Que etapas a sua equipe seguirá para concluir o seu produto ou a sua ideia?

**2° Discutir as expectativas para o produto final:** Tipo de produto que pretendem construir.

• Poderá ser utilizado o Canva (Página de acesso gratuito). Disponível em: [https://www.](https://www.canva.com/) [canva.com/](https://www.canva.com/).

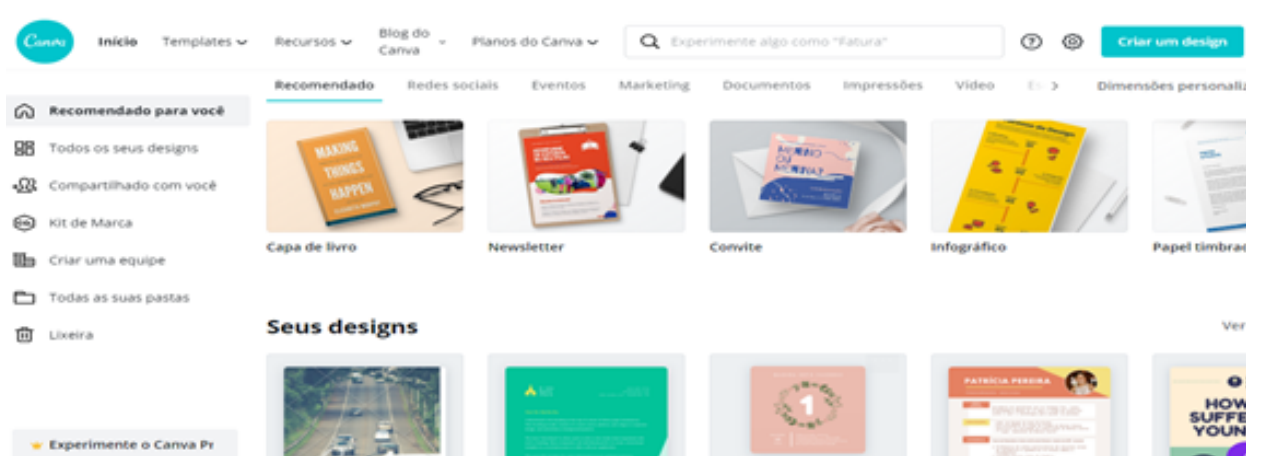

Figura 16 - Foto da página inicial do Canva.

Fonte: Elaborado pelos autores (2020).

• Banner para blog; Infográfico; Panfleto publicitário; Cartaz; Poesia; Proposta comercial; Vídeo etc.

• Formas de apresentação pública dos resultados dos projetos: Artigos curtos para jornais locais; Blog da turma, Canal de televisão local; Cartas para editor ou representantes governamentais; *Facebook; Instagram; Website da escola* e *YouTube*.

• Ver: Apêndice 2 - Opções para publicação das ideias desenvolvidas.

**3° Importância do trabalho autoral:** Falar com os alunos sobre a importância do trabalho autoral; a importância de citar as fontes de pesquisa e o cuidado com o plágio.
## Apêndice 1 - Habilidades a serem desenvolvidas com o *Brainstorming*

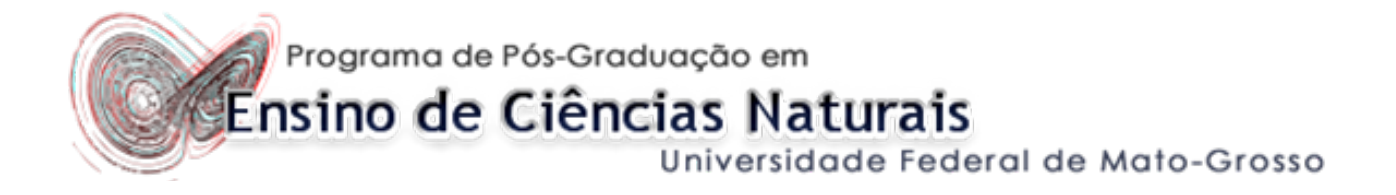

## HABILIDADES DE *BRAINSTORMING* (CHUVA DE IDEIAS)

- Gerar ideias sobre como o grupo deseja iniciar e completar a tarefa;
- Pensar coletivamente por meio de uma tarefa de ABP;
- Identificar, considerar e aderir ao grande tópico sem se afastar muito dele;
- Gerar ideias que difiram daquelas apresentadas anteriormente;
- Listar todas as ideias sem qualquer eliminação ou edição dos conceitos;
- Encorajar os outros a pensar de modo independente e diferente sobre o tópico;
- Focar-se na geração do máximo possível de ideias sem perder de vista o grande tópico;
- Recusar-se a limitar a lista de ideias ou de conceitos, mesmo que uma grande lacuna lógica ou falha seja evidente;
- Respeitar todas as ideias dignas de consideração;
- Realizar uma base de encerramento, na qual as ideias são comparadas e sintetizadas (ou seja, ideias que sejam parecidas);
- Demonstrar encorajamento e respeitar todos os participantes da discussão.

## Apêndice 2 - Opções para publicação das ideias desenvolvidas

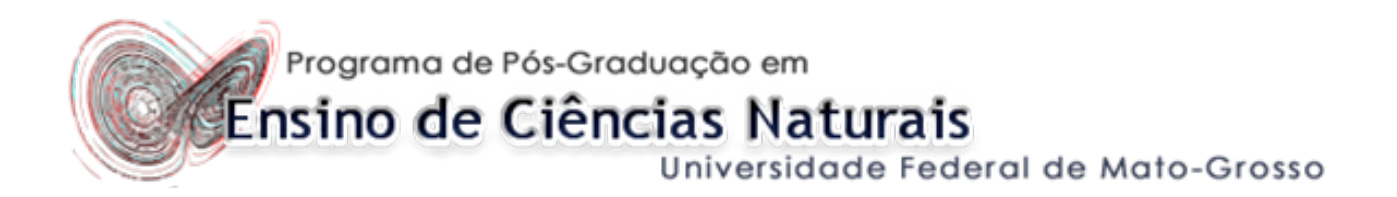

## OPÇÕES PARA A PUBLICAÇÃO DAS IDEIAS DESENVOLVIDAS

- Jornais locais;
- Encontros pedagógicos (pais e equipe escolar);
- Bibliotecas;
- Reuniões municipais;
- Canais de TV locais;
- *Website* da escola;
- Revistas ou jornais locais;
- *Blogs* da turma;
- Revistas de atualidades;
- *Facebook* da escola;
- *Instagram* da escola.

# 5.2. PLANEJAMENTO INICIAL DOS GRUPOS (ETAPA 2)

**Observações e dicas para a Etapa 2 - Aula Remota (1 aula):**

- Identificação e definição do problema (Acidentes)
- Como podemos medir a força de uma colisão?

**•** (Durante esse encontro os alunos formam equipes e refletem sobre colaboração, trabalho em equipe e pensam sobre o desenvolvimento do projeto).

### **RECURSOS**

- Acesso à internet.
- Acesso ao *Microsoft Teams* ou Google *Classroom*.
- Computador/*Notebook* ou celular.
- Diário de bordo Bloco de Anotações de Classe do *OneNote*.
- Guia de Identificação Apêndice 4 Ficha de identificação e planejamento inicial do grupo.
- Guia de Planejamento inicial da equipe Apêndice 11 Guia de pesquisa.
- Guia de como elaborar o Diário de Bordo Apêndice 3 Diário de Bordo O que é? Como preenchê-lo?
- Folha com sugestões de sites Apêndice 5 Sugestões de páginas para pesquisa.
- Disponibilizar guias e folha de sugestões para os alunos.

### **RESUMO DA ETAPA 2**

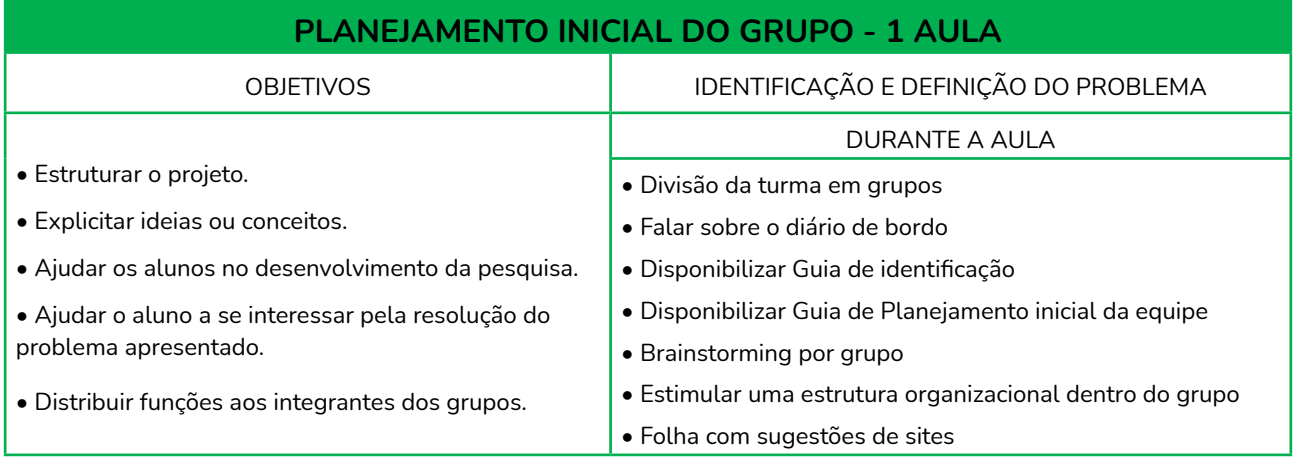

Fonte: Elaborado pelos autores (2020).

## **DURANTE A AULA**

### **1° Divisão da turma em grupos. Apêndice 4 - Ficha de identificação e planejamento inicial do grupo.**

- Refletir sobre a importância de trabalhar em grupo.
- Incentivar a formação de equipes com habilidades diferenciadas.

• Destacar as características que você deseja equilibrar em cada grupo (alunos mais críticos, menos críticos, introvertidos e extrovertidos).

• Pedir para que os alunos formem os grupos conforme base de interesse, focada no produto final a ser desenvolvido.

• Levar em consideração as habilidades, experiências ou perspectivas relevantes para o projeto (pelo menos um aluno com domínio das TICs).

• Entregar uma ficha individual para que os alunos se identifiquem de acordo com essas características.

• Reflitam sobre como os colegas podem ajudá-los a ser mais produtivos.

• De 4 a 5 alunos por equipe (distribuição justa de trabalho e apoio ao desenvolvimento de habilidades interpessoais).

• Formação dos grupos.

### **2° Falar sobre o diário de bordo.**

### **Apêndice 3 - Diário de Bordo - O que é? Como preenchê-lo?**

- Bloco de Anotações de Classe do *OneNote* ou Mural no *Padle*t.
- Orientar sobre como o diário de bordo deverá ser estruturado.
- Refletir sobre a importância do diário para a organização do grupo.

### **3° Disponibilizar Guia de identificação.**

### **Apêndice 4 - Ficha de identificação e planejamento inicial do grupo.**

• Dados pessoais

Guia de identificação. Disponível em:<https://bit.ly/3i5zx3K>

### **4° Disponibilizar Guia de Planejamento inicial da equipe. Apêndice 11 - Guia de pesquisa.**

• Dados do projeto que pretendem desenvolver.

- Cronograma de execução das tarefas.
- Questões-estímulo.
- Distribuição das tarefas entre os alunos.

Guia de planejamento inicial. Disponível em: <https://bit.ly/2TuNPAO>.

### **5° Brainstorming por grupo.**

### **Apêndice 1 - Habilidades a serem desenvolvidas com o** *Brainstorming***.**

• Poderá ser utilizando o *Chat* ou o mural do aplicativo *Padlet*.

• Estimular os grupos a desenvolverem questões que julguem importantes para a resolução do problema apresentado.

### **6° Estimular uma estrutura organizacional dentro do grupo.**

• Quem ficará responsável por pesquisar cada questão apresentada.

### **7° Folha com sugestões de páginas da** *Web* **para pesquisa. Apêndice 5 - Sugestões de páginas para pesquisa.**

• Disponibilizar para os alunos na Plataforma *Microsoft Teams* na aba - Bloco de Anotações de Classe do *OneNote* ou através do Mural para o aluno através do aplicativo *Padlet*.

• Ajudar na pesquisa inicial.

### **São apresentados a seguir os passos para a criação de um Mural no** *Padlet:*

- 1. No *Padlet* clique na opção: Criar meu *padlet*
- 2. Selecione: Mural

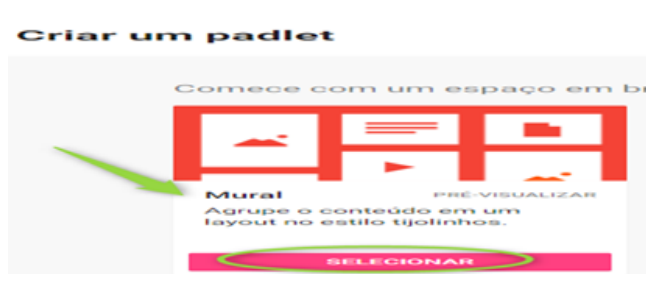

Figura 17 - Passos para criar um Mural no *Padlet*.

Fonte: Elaborado pelos autores (2020).

3. Disponibilize o link de acesso aos alunos.

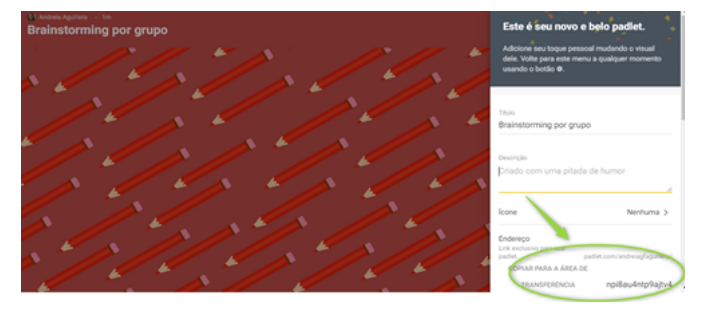

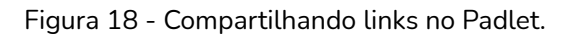

Fonte: Elaborado pelos autores (2020).

## **SUGESTÕES DE PÁGINAS PARA PESQUISA.**

Exemplo de Mural, utilizando o Padlet, que poderá ser disponibilizado para os alunos. Disponível em:<https://padlet.com/andreiagfaguillera/c8o46ns858d5y7vz>.

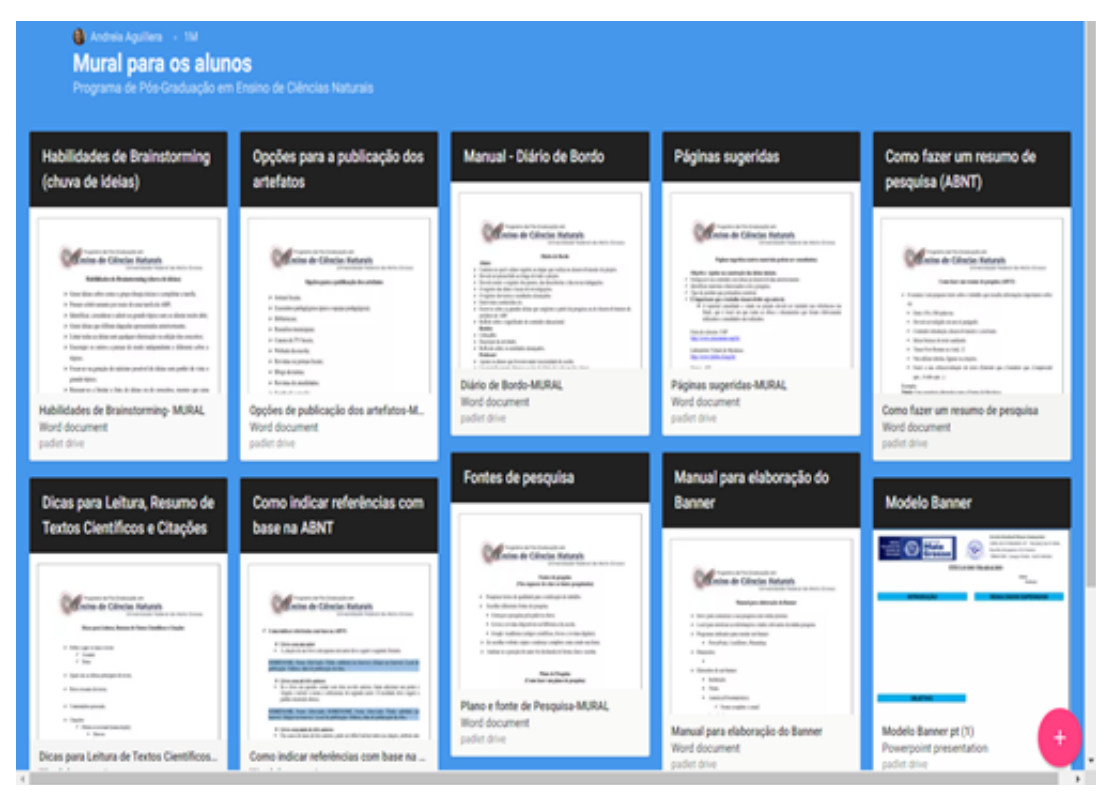

#### Figura 19 - Mural para os alunos no Padlet.

Fonte: Elaborado pelos autores (2020).

## Apêndice 3 - Diário de Bordo - O que é? Como preenchê-lo?

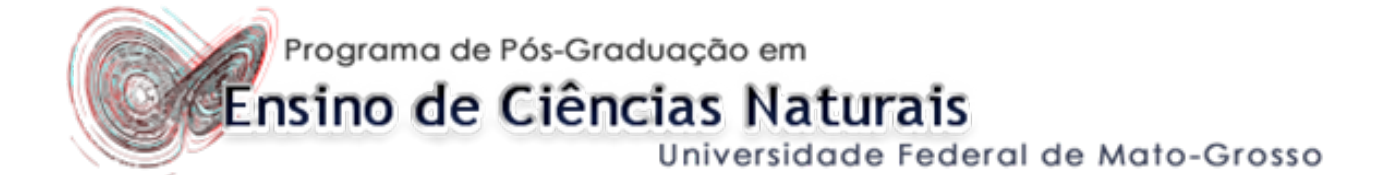

## Aluno:

- Caderno no qual o aluno registra as etapas que realiza no desenvolvimento do projeto.
- Deverá ser preenchido ao longo de todo o projeto.
- Deverá conter: o registro dos passos, das descobertas e das novas indagações.
- O registro das datas e locais de investigações.
- O registro dos testes e resultados alcançados.
- Entrevistas conduzidas etc.
- Escrever sobre as grandes ideias que surgirem a partir da pesquisa ou do desenvolvimento de artefatos de ABP.
- Refletir sobre o significado do conteúdo educacional.

## Roteiro:

- Cabeçalho.
- Descrição da atividade.
- Reflexão sobre os resultados alcançados.

## Professor:

- Apoiar os alunos que tiverem maior necessidade de escrita.
- Ler periodicamente algumas seções do diário de cada um dos alunos.
- Para alunos que necessitarem, sugerir partes iniciais de sentenças...

### **Partes iniciais de sentenças de diário (usadas nos primeiros dois ou três dias da unidade):**

- Com base em nossa discussão, precisamos descobrir...
- Posso contribuir para o meu grupo por meio de...
- Eu não compreendo...
- Sei que posso examinar diversas coisas, incluindo...

### **Partes iniciais de sentença de diário para a fase de pesquisa (usadas a partir do 2° e 3° dia até os últimos dias da unidade):**

- Na minha pesquisa, eu descobri...
- Achei incrível que...
- Foi sensacional quando descobrimos...
- $\bullet$  F se...
- Eu me pergunto se essa ideia de... se conecta com essa de...?

### **Partes iniciais de sentenças de diário para fases mais avançadas da unidade de ABP (usadas na segunda fase de pesquisa e até o fim da unidade):**

- Foi incrível que...
- Eu fiquei realmente surpreso quando...
- Essa ideia de ... está relacionada com meus estudos em ... porque...

Fonte: Bender, 2015

# Apêndice 4 - Ficha de identificação e planejamento inicial do grupo

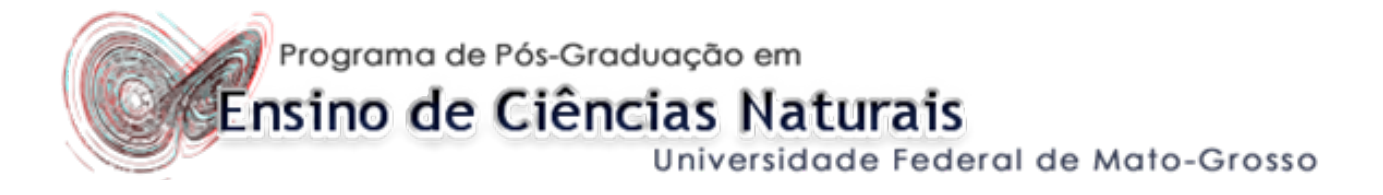

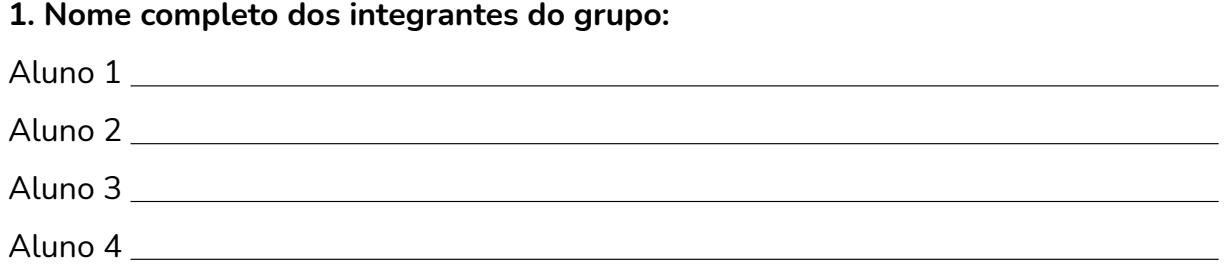

### **2. Contato dos integrantes do grupo:**

 $\overline{a}$ 

 $\overline{a}$ 

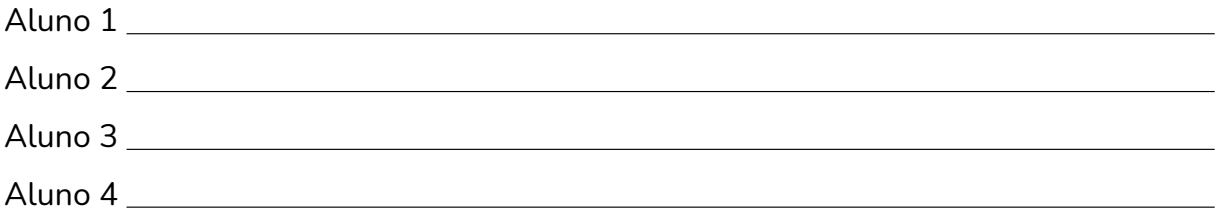

### **3. O que pretendem desenvolver para a solução do problema apresentado?**

#### **Cite alguns motivos que os levaram a essa escolha:**

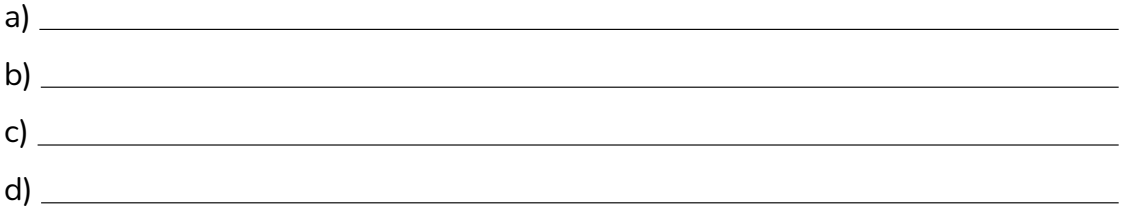

### **4. Divisão das atividades entre os integrantes do grupo:**

a) Responsável pelo grupo:

 $\overline{a}$ 

 $\overline{a}$ 

 $\overline{a}$ 

- b) Responsável pela comunicação (telefone e e-mail):
- c) Responsável pelas entregas e prazos:
- d) Responsável pelas atividades em sala de aula:

## Apêndice 5 - Sugestões de páginas para pesquisa

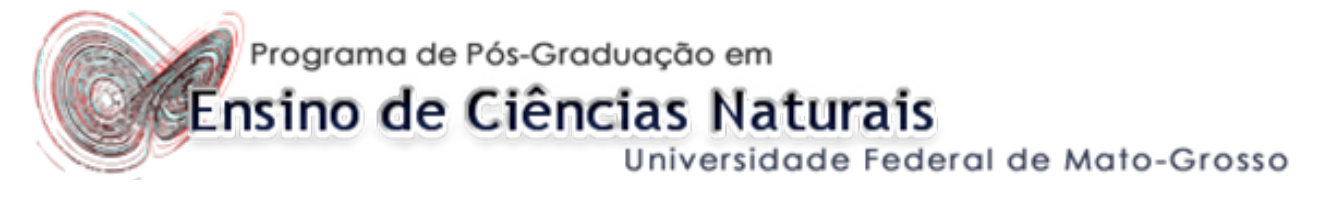

## **(Outros materiais poderão ser consultados)**

### **Objetivo: Ajudar na construção das ideias iniciais.**

- Enriquecer seu conteúdo com ideias já desenvolvidas anteriormente.
- Identificar materiais relacionados com a pesquisa.
- Tipo de produto que pretendem construir.
- É importante que o trabalho desenvolvido seja autoral.

• O material consultado e citado no projeto deverá ser incluído nas referências (ao final), que é local em que todas as obras e documentos que foram efetivamente utilizados e consultados são indicados.

**Feira de ciências - USP:** <http://www.cienciamao.usp.br/>

**Laboratório Virtual de Mecânica:** <http://www.fisfoto.if.usp.br/>

**Detran - MT:** <https://www.detran.mt.gov.br/>

**Artigo:** Acidentes de trânsito e o novo código de trânsito brasileiro em cidade da região Sul do Brasil: [http://scielo.iec.gov.br/scielo.php?script=sci\\_arttext&pi](http://scielo.iec.gov.br/scielo.php?script=sci_arttext&pid=S0104-16731999000200005)[d=S0104-16731999000200005](http://scielo.iec.gov.br/scielo.php?script=sci_arttext&pid=S0104-16731999000200005)

**Febrace/USP - Feira Brasileira de Ciências e Engenharia:** [https://febrace.org.br/proje](https://febrace.org.br/projetos/#.Xt1mxToUvIU)[tos/#.Xt1mxToUvIU](https://febrace.org.br/projetos/#.Xt1mxToUvIU)

**Revista Galileu:** [https://revistagalileu.globo.com/Ciencia/noticia/2019/02/6-sites-que](https://revistagalileu.globo.com/Ciencia/noticia/2019/02/6-sites-que-ajudam-encontrar-ideias-para-arrasar-na-feira-de-ciencias.html)- [-ajudam-encontrar-ideias-para-arrasar-na-feira-de-ciencias.html](https://revistagalileu.globo.com/Ciencia/noticia/2019/02/6-sites-que-ajudam-encontrar-ideias-para-arrasar-na-feira-de-ciencias.html)

**Revista Brasileira de Ensino de Física:** <http://www.periodicos.ufsc.br/index.php/fisica>

**GREF- Grupo de Reelaboração do Ensino de Física - Mecânica:** [http://www.if.usp.br/](http://www.if.usp.br/gref/mecanica.htm) [gref/mecanica.htm](http://www.if.usp.br/gref/mecanica.htm)

**Física na Escola:** <http://www1.fisica.org.br/fne/>

**Khan Academy Brasil:** <https://pt.khanacademy.org/science/physics>

## Apêndice 6 - Como indicar referências com base na ABNT

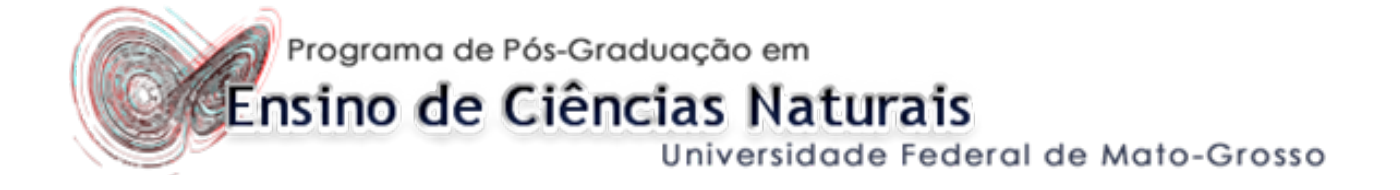

### **Livro com um autor**

• A citação de um livro com apenas um autor deve seguir o seguinte formato.

SOBRENOME, Nome Abreviado. Título: subtítulo (se houver). Edição (se houver). Local de publicação: Editora, data de publicação da obra.

### **Livro com até três autores**

• Se o livro em questão contar com dois ou três autores, basta adicionar um ponto e vírgula e incluir o nome e sobrenome do segundo autor. O resultado deve seguir o padrão mostrado abaixo.

SOBRENOME, Nome Abreviado; SOBRENOME, Nome Abreviado. Título: subtítulo (se houver). Edição (se houver). Local de publicação: Editora, data de publicação da obra.

### **Livro com mais de três autores**

• Em casos de mais de três autores, pode ser difícil incluir todos na citação, embora não haja regra que proíba isso. Uma alternativa muito utilizada é a inclusão apenas do nome do primeiro autor, seguido da expressão "et al", que, em latim, significa "e outros".

SOBRENOME, Nome Abreviado. et al. Título: subtítulo (se houver). Edição (se houver). Local de publicação: Editora, data de publicação da obra.

### **Livro com autor desconhecido**

• No outro extremo dos livros com autores demais, temos aqueles cujos responsáveis não são conhecidos. Para citar obras de autores anônimos, o modelo é esse mostrado abaixo.

## TÍTULO EM CAIXA ALTA – Cidade – Editora – ano de publicação – página

### **Artigo online**

• Caso o artigo que você queira citar esteja disponível na internet, é preciso especificar onde ele pode ser encontrado e o momento exato em que você o acessou.

SOBRENOME, Nome Abreviado. Título: subtítulo (se houver). Nome do site, ano. Disponível em: (link). Acesso em: (data).

### **Artigo on-line sem autor conhecido**

• Se o artigo em questão não contar com um autor conhecido, deve-se especificar o nome do website em que o texto está disponível, conforme exemplo abaixo.

Nome do site. Título: subtítulo (se houver). Nome do site, ano. Disponível em: (link). Acesso em: (data).

### **Constituição federal ou estadual**

• A citação de um trecho exposto em uma constituição federal ou estadual exige que você especifique a região coberta pela constituição, o local em que fica o órgão constituinte, o ano de publicação e a página. Confira um modelo de citação da constituição federal de 1988.

BRASIL. Constituição (1988). Constituição da República Federativa do Brasil. Brasília, DF: Senado Federal: Centro Gráfico, 1988. Página.

### **Legislação comum**

• Já quando a citação se refere a um artigo da legislação comum, o modelo a ser seguido deve ser o apresentado a seguir.

BRASIL. Lei n X.XXX, de XX de mês de ANO. Função da lei. Diário Oficial da União, Brasília, DF, v. XX, n. XX, data de publicação do diário onde a lei foi divulgada. Seção, páginas.

### **Artigo de revista**

• Se você quer incluir um artigo de revista em suas referências bibliográficas, é importante indicar a página de início e fim da citação. Confira o modelo padrão a seguir.

SOBRENOME, nome abreviado. Título do artigo. Título da Revista, (abreviado ou não) Local de Publicação, Número do Volume, Número do Fascículo, Páginas inicial-final, mês e ano.

### **Tese**

• Por fim, temos as citações a teses, monografias e dissertações. Nesse caso, é preciso, além de especificar o nome do autor, trazer informações como o número de páginas e o ano de apresentação.

SOBRENOME, nome. Título: subtítulo. Ano de apresentação. Número de folhas ou volumes. (Categoria e área de concentração) – Instituição, Local, ano da defesa.

Fonte: Samanta, Jovana, 2019.

Disponível em:<https://comunidade.rockcontent.com/referencia-bibliografica-abnt.>

# 5.3 PESQUISA INICIAL: FORMAÇÃO DOS CONCEITOS (ETAPA 3)

### **Observações e dicas para a Etapa 3 (4 aulas):**

- **•** Projetar e construir os protótipos (Pesquisa inicial)
- **•** Como podemos reduzir o impacto durante uma colisão?

### **RECURSOS**

- Acesso à internet.
- Acesso ao *Microsoft Teams* ou *Google Classroom*.
- Computadores.
- Celulares.
- Livros.
- Artigos.
- Diário de bordo Bloco de Anotações de Classe do *OneNote* ou Mural no *Padlet*.
- I *Webquest* **A conservação dos movimentos**
- II *WebQuest* **O controle dos movimentos (sugestão)**
- III *WebQuest* **A Energia e sua Lei de conservação (sugestão)**
- Guia de orientação de como fazer citação das fontes de pesquisa conforme ABNT.
- Simulador PhET.

### **RESUMO DA ETAPA 3**

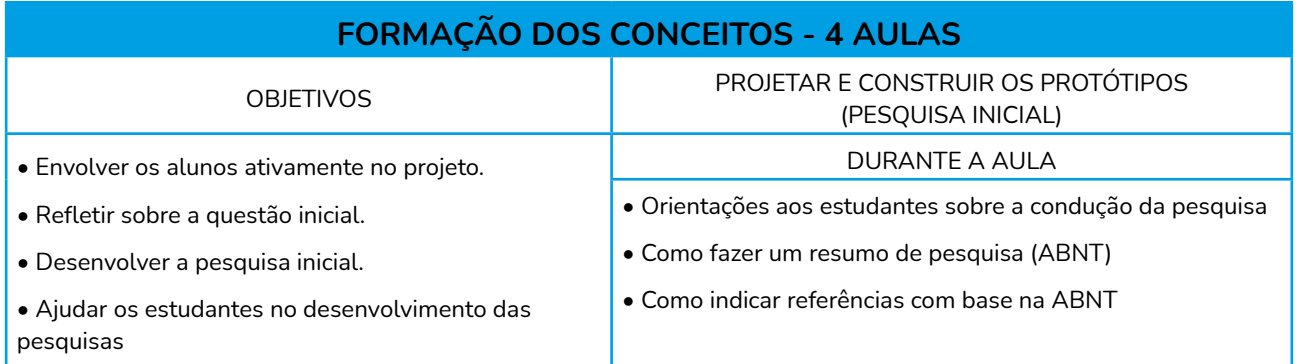

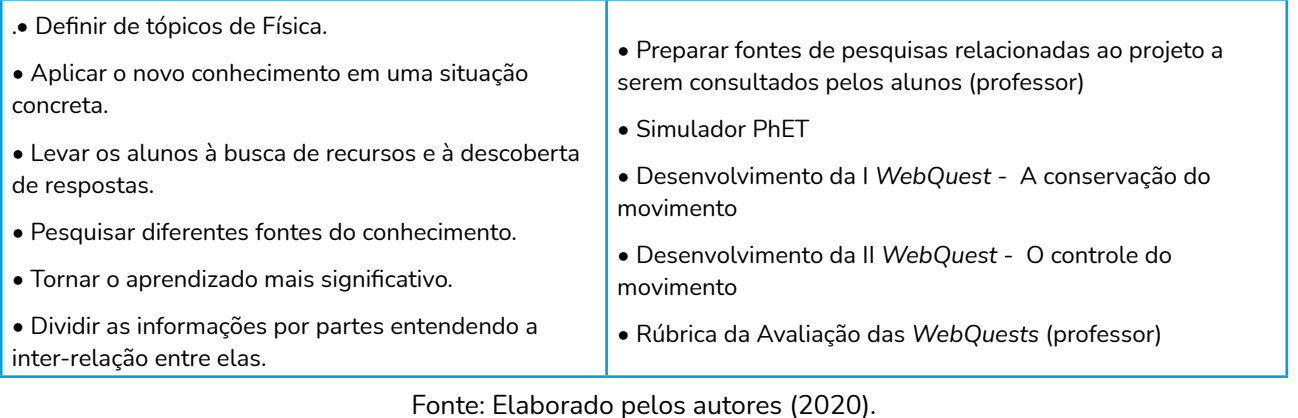

## **DURANTE AS AULAS**

### **1° Orientações aos estudantes sobre a condução da pesquisa.**

- Conversar sobre a importância de procurar materiais em fontes seguras de pesquisa.
- A importância de pesquisar em diferentes fontes.
- Apresentar o Google Acadêmico aos alunos.
- Mostrar como pesquisar a partir da palavra-chave.
- Orientar como fazer citação das fontes de pesquisa Apêndice 8 Dicas para Leitura, Resumo de Textos Científicos e Citações

## **2° Preparar fontes de pesquisas relacionadas ao projeto a serem consultados pelos alunos.**

- Apêndice 6 Como indicar referências com base na ABNT;
- Apêndice 7 Como fazer um resumo de pesquisa (ABNT);
- Apêndice 8 Dicas para Leitura, Resumo de Textos Científicos e Citações.
- Livros.
- Artigos.
- Páginas na internet.

• Anotar os resultados no diário de bordo - Bloco de Anotações de Classe do *OneNote*  ou Mural do Padlet (com a citação da fonte de pesquisa).

## **3° Simulador PhET:**

• Realizar, juntamente com os alunos, a atividade Laboratório de Colisões, disponível no Simulador PhET, alterando elasticidade, energia cinética, massa, quantidade de movimento e velocidade.

[https://phet.colorado.edu/sims/html/collision-lab/latest/collision-lab\\_pt\\_BR.html](https://phet.colorado.edu/sims/html/collision-lab/latest/collision-lab_pt_BR.html )

## **4° I** *Webquest* **- A conservação dos movimentos:**

• Desenvolvimento da *WebQuest* durante as aulas (Disponibilizar na aba Tarefas).

*WebQuest* disponível em: <https://bit.ly/3wKNXuf>

Apêndice 10 - *Webquest* sobre a conservação dos movimentos.

## **5° II** *Webquest* **- O controle dos movimentos.**

• Desenvolvimento da *Webquest* durante as aulas (Disponibilizar na aba Tarefas).

### **6° Rubrica de Avaliação das** *Webquests* **(Professor).**

• Apêndice 9 - Rubrica de avaliação: Conservação do movimento

## Apêndice 7 - Como fazer um resumo de pesquisa (ABNT)

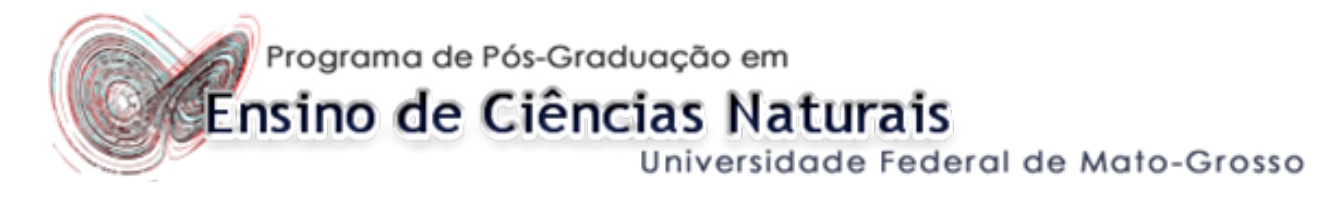

O resumo é um pequeno texto sobre o trabalho que ressalta informações importantes sobre ele.

- Entre 150 e 500 palavras.
- Deverá ser redigido em um só parágrafo.
- Contendo introdução, desenvolvimento e conclusão.
- Ideias básicas do texto analisado.
- Times New Roman ou Arial, 12
- Não utilizar tabelas, figuras ou citações.

• Fazer a sua crítica/avaliação do texto (Entendo que...Considero que...Compreendi que... Avalio que...).

Fonte: FURASTÉ, Pedro Augusto. Normas técnicas para o trabalho científico, 2006; Barp, 2016.

Exemplo:

**Título:** Uma sequência alternativa para o Ensino da Mecânica

**Resumo:** No primeiro ano do Ensino Médio os alunos costumam apresentar aversão ao conteúdo apresentado na disciplina de Física, caracterizando-a como um amontoado de fórmulas vazias e sem significados, não relacionando-a ao cotidiano. A qualidade dos materiais didáticos apresentados, aulas tradicionais e a não formação específica em ensino de Física pela maioria dos professores (INEP, 2017), pode colaborar para tornar o processo de ensino- aprendizagem distante de alcançar os reais objetivos previstos nos Parâmetros Curriculares Nacionais. Diante do alto índice de reprovação na disciplina de Física apresentado pelos alunos da Escola Estadual Ulisses Guimarães, no município de Campo Verde-MT, dados observados durante os quinze anos atuando como profissional na referida escola e a partir de avalições internas e externas dos últimos anos, vê-se necessário apresentar uma abordagem mais atraente e contextualizada para atingir os objetivos almejados em Física. A proposta deste trabalho é desenvolver como Produto Educacional uma sequência alternativa para conceitos da Física no ensino da Dinâmica, adotando como referência o material didático do Grupo de reelaboração do ensino de Física (2017) e abordagem inspirada em Hewitt (2015), com uma introdução sobre a História da Ciência, dando continuidade com as Leis de Newton de forma organizada e direcionada ao aluno. A sequência didática tem o objetivo de fazer com que o aluno tenha uma aprendizagem significativa e crítica, de forma a facilitar o entendimento dos conceitos e o significado físico das grandezas e suas relações com os fenômenos estudados pela Dinâmica. O trabalho será fundamentado numa perspectiva qualitativa tendo como abordagem a modalidade pesquisa-ação.

Fonte: Elaboração dos autores (2020).

## Apêndice 8 - Dicas para Leitura, Resumo de Textos Científicos e Citações

Programa de Pós-Graduação em Ensino de Ciências Naturais Universidade Federal de Mato-Grosso

- Sobre o que se trata o texto:
	- Assunto
	- Tema
- Quais são as ideias principais do texto;
- Breve resumo do texto;
- Comentários pessoais;
- Citações:
	- Direta ou textual (transcrição);
		- **Breves**
		- **Longas**
	- Indireta ou livre (paráfrase)

## **1. CITAÇÃO DIRETA:**

Ocorre quando a cópia é feita de forma integral, idêntica ao texto de origem. Nesse caso, deve-se citar o último nome do autor, o ano de publicação da obra e o número da página de onde o trecho foi extraído. Veja os exemplos apresentados a seguir.

**•** As citações diretas de até três linhas devem estar contidas entre aspas duplas. Veja o exemplo:

Segundo Rónai (2012, p. 21), "pensa-se geralmente que a tradução fiel é a tradução literal, e que, portanto, qualquer tradução que não seja literal é livre".

Em suma, "a fidelidade alcança-se muito menos pela tradução literal do que por uma substituição contínua. A arte do tradutor consiste justamente em saber quando pode verter e quando deve procurar equivalências" (RÓNAI, 2012, p. 24).

**•** Já as citações diretas com mais de três linhas devem ser destacadas com recuo de 4 cm da margem esquerda, com letra menor que a do texto utilizado, sem as aspas e com espaçamento simples entre linhas. Confira no exemplo.

> A teleconferência permite ao indivíduo participar de um encontro nacional ou regional sem a necessidade de deixar seu local de origem. Tipos comuns de teleconferência incluem o uso da televisão, telefone e computador. Através de áudio-conferência, utilizando a companhia local de telefone, um sinal de áudio pode ser emitido em um salão de qualquer dimensão (NICHOLS, 1993, p. 181).

## **2. CITAÇÃO INDIRETA:**

Ocorre quando é feita a paráfrase do texto original, ou seja, o trecho é reescrito com outras palavras, mas mantendo seu sentido. Pode-se dizer que é uma espécie de tradução dentro da própria língua. Nesse caso, deve-se citar o último nome do autor do texto e o ano de publicação da obra. O número da página é opcional (e raramente usado), e as aspas ou o recuo não são usados. Veja os exemplos.

De acordo com Mattar (1996), a pesquisa bibliográfica é apropriada para os primeiros estágios da investigação quando a familiaridade, o conhecimento e a compreensão do fenômeno por parte do pesquisador são geralmente pouco ou inexistentes.

Os estudos exploratórios têm como principal característica a informalidade, a flexibilidade e a criatividade, e neles procura-se obter um primeiro contato com a situação a ser pesquisada (SAMARA; BARROS, 2002).

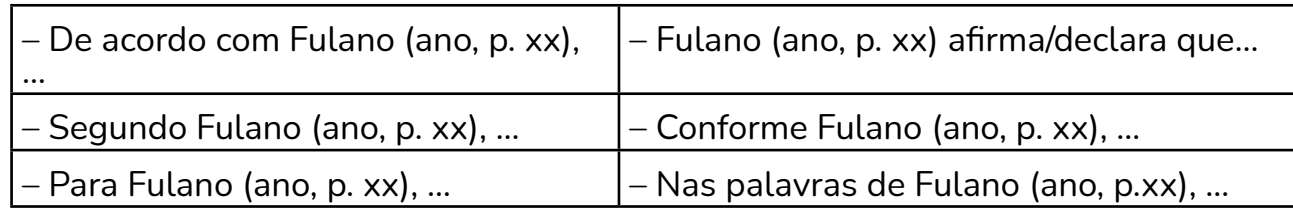

### **Algumas expressões usadas em citações para mencionar o nome do autor são:**

## **REFERÊNCIAS:**

• Fonte completa (autores, título, revista, volume, ano, número, número das páginas).

Fonte: <https://www.revisaoetraducao.com.br/citacao-direta-e-indireta-como-fazer/>

## Apêndice 9 - Rubrica de avaliação: Conservação do movimento

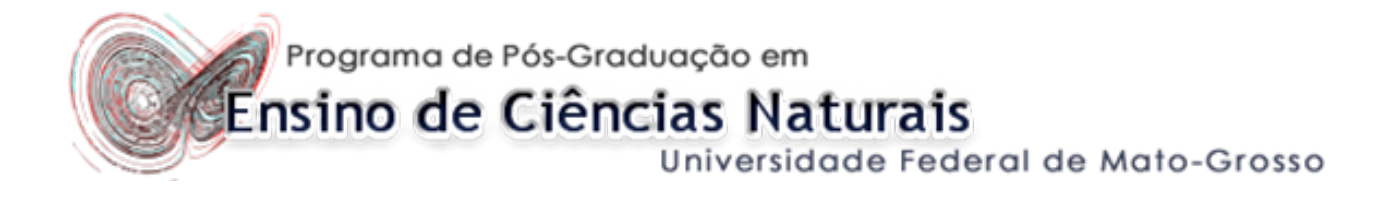

### **Rubrica de Avaliação da** *Webquest* **1 - Professor**

(O professor poderá atribuir diferente nota para a Webquest; outros critérios avaliativos poderão ser acrescentados com o auxílio dos alunos)

Data da Avaliação: **compositor da Avaliação**: **compositor da Avalia** 

Integrantes:

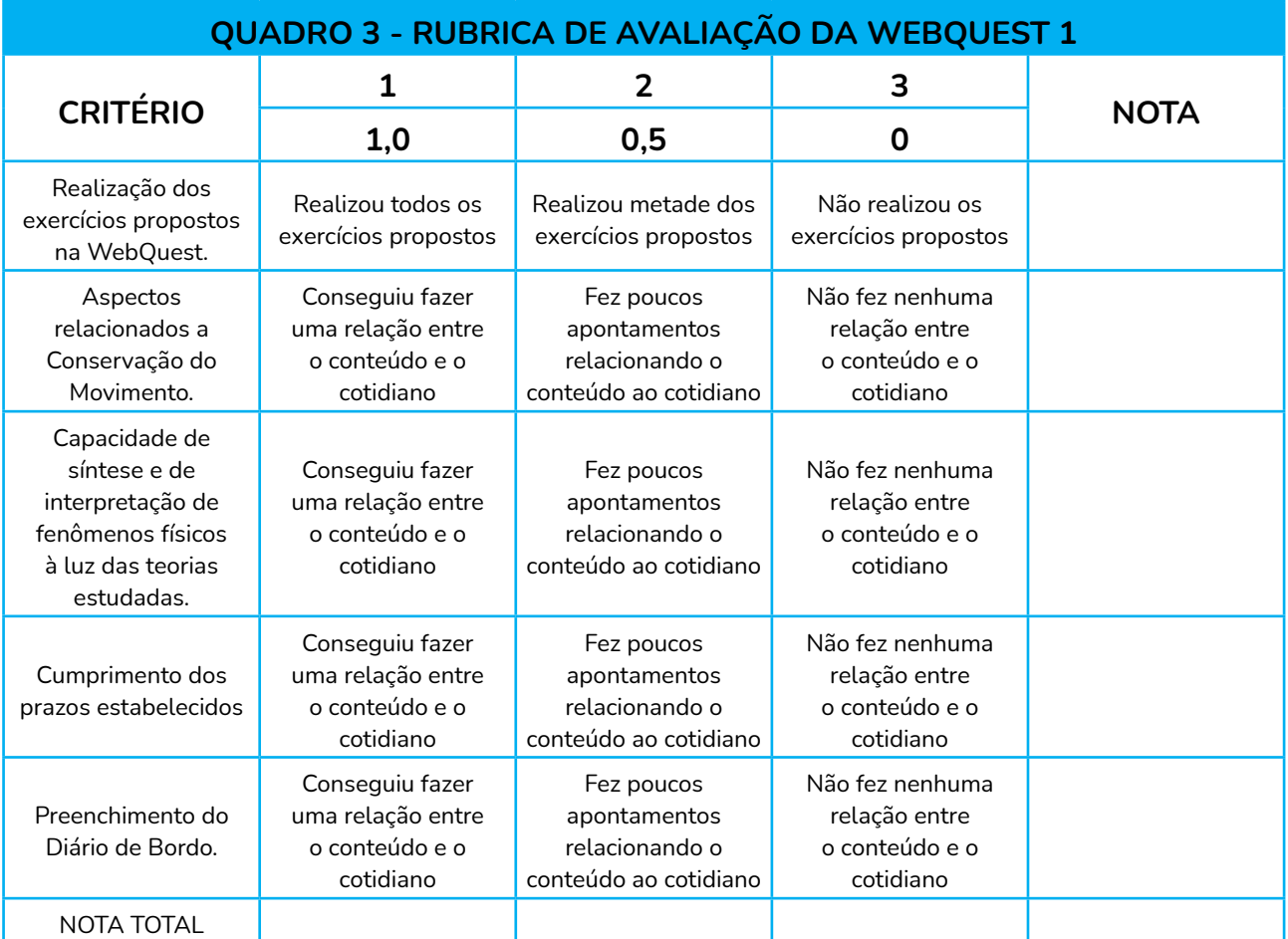

Fonte: Elaborado pelos autores (2020).

## Apêndice 10 - *Webquest* sobre a conservação dos movimentos

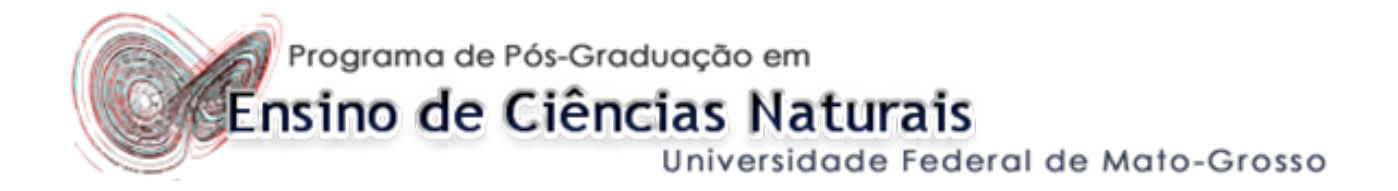

### **I.** *Webquest:* **A conservação dos movimentos**

ALUNO: GRUPO:

## **RESPONDER NO DIÁRIO DE BORDO**

## **OBJETIVO GERAL:**

Compreender os aspectos relevantes ao Movimento: Conservação e Variação, voltados para aplicações no cotidiano, através da atividade virtual *Webquest.*

## **OBJETIVOS ESPECÍFICOS:**

- Pesquisar sobre A conservação dos Movimentos.
- Incentivar o uso das tecnologias digitais através do uso de uma *Webquest*, bem como o uso de outros recursos em uma aula expositiva.
- Verificar o aprendizado dos estudantes frente à utilização de uma metodologia de ensino diferente do método tradicional.

## **RECURSOS NECESSÁRIOS:**

• Acesso à internet, Computador ou Celular, Bolinhas de gude de materiais variados (aço e vidro), 3 Carrinhos (dois de massas aproximadamente iguais e um de massa diferente), fita crepe, 2 Réguas.

### **A conservação dos movimentos**

As coisas para as quais o movimento é essencial, constituem sistemas onde podem ocorrer várias transformações diferentes. Temos por exemplo, sistemas que transformam o movimento de rotação em translação e vice-versa, como na propulsão da bicicleta, na fieira do pião ou no automóvel.

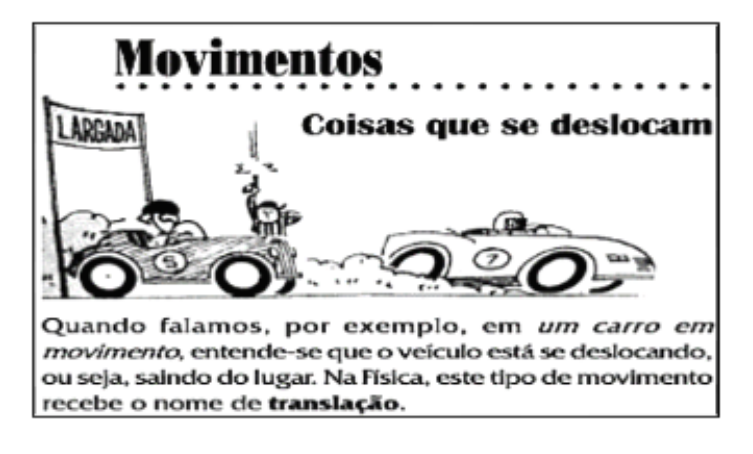

Figura 20 - Movimento.

Fonte: http://www.if.usp.br/gref/mec/mec1.pdf

Após a análise do vídeo disponível na página do YouTube (Caderno de Exercícios - Física): <https://www.youtube.com/watch?v=nqF6EfxzMHk> e leitura das páginas 13 a 24, do material disponível em: <http://www.if.usp.br/gref/mec/mec1.pdf> realizar as atividades propostas:

## **BRINCANDO COM CARRINHOS E BOLINHAS DE GUDE**

Usando carrinhos de brinquedo, sendo dois de massas aproximadamente iguais e outro de massa bem diferente. Pode-se utilizar também em algumas situações, bolinhas de gude de aço e vidro.

Para facilitar a observação dos resultados, sugerimos que se produzam interações que resultem, inicialmente, em movimentos numa única direção, o que é possível com o auxílio de uma canaleta construída, por exemplo, com o auxílio de duas réguas fixadas sobre a mesa com fita durex.

### **Anotar as observações no Diário de Bordo.**

## **PROCEDIMENTOS:**

a) Fixe as réguas sobre a mesa, de forma que os carrinhos possam deslizar entre elas, numa única direção.

b) Usando dois carrinhos de massas bem diferente, coloque o de maior massa parado e faça com que o outro colida frontalmente com ele. Repita esse procedimento, anotando as posições dos carrinhos antes e depois da colisão e a posição onde esta ocorreu.

c) Com os mesmos carrinhos, faça agora o de maior massa colidir com o outro parado. Repita o procedimento, anotando as posições dos carrinhos antes e depois da colisão, e a posição onde esta ocorreu.

d) Usando agora dois carrinhos de massas iguais, e ambos inicialmente em movimento, provoque uma colisão entre (os dois carrinhos se movimentam na mesma direção, porém em sentidos opostos). Ainda com os dois carrinhos de mesma massa, provoque uma colisão com os dois se movimentando na mesma direção e sentido.

e) Utilizando novamente a caneleta, provoque outra colisão entre os carrinhos de massas iguais, onde, após o choque, os dois se mantêm juntos. Para que isso acorra, cole com antecedência um anel de fita crepe em cada um deles. Mantenha inicialmente um dos carrinhos parado.

**Nota: Para imprimir uma velocidade inicial aos carrinhos, pode-se construir uma pequena rampa, por exemplo, com cadernos. As interações b, c, e, d podem ser realizadas utilizando bolinhas de gude.**

## **QUESTÕES:**

1. Como você interpreta os resultados obtidos nos itens b e c?

2. Você utilizou os mesmos carrinhos nos itens b e c?

3. Interprete os resultados obtidos no item d.

4. Compare os resultados obtidos no item "d" e procure observar as diferenças observadas.

5. Interprete o resultado da colisão do item e.

6. Como você interpreta a influência da massa, da velocidade, da direção e do sentido de movimento dos objetos que participam de uma interação?

Fonte: <http://www.if.usp.br/gref/mec/mec1.pdf>

# 5.4 *FEEDBACK* (ETAPA 4)

### **Observações e dicas para a Etapa 4 (1 aula):**

• Criar, desenvolver e avaliar a eficácia dos projetos (Finalização da 1°etapa da pesquisa)

### **RECURSOS**

- Acesso à internet.
- Acesso ao *Microsoft Teams* ou *Google Classroom*.
- Computador/*Notebook* ou celular.
- Livros.
- Artigos.
- Diário de bordo Bloco de Anotações de Classe do *OneNote*.
- Guia de pesquisa Disponibilizar na aba tarefas.

### **RESUMO DA ETAPA 4**

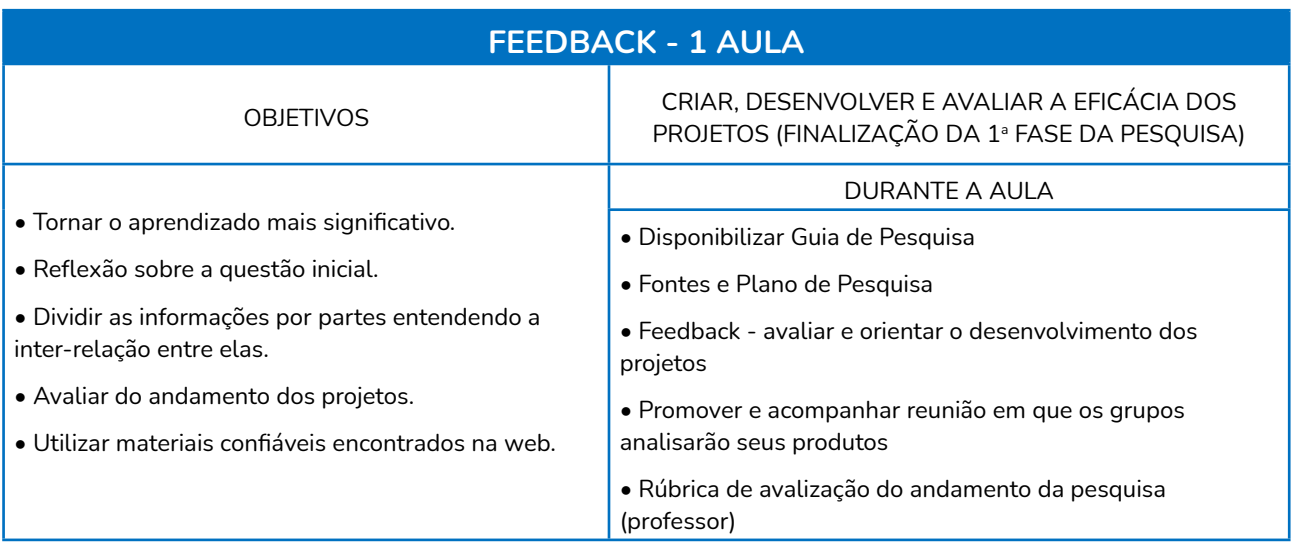

Fonte: Elaborado pelos autores (2020).

## **DURANTE A AULA:**

### **•** *Feedback*

### **1° Avaliar e orientar o desenvolvimento dos artefatos:**

• Orientar por escrito no Guia de Pesquisa- Bloco de Anotações de Classe do *OneNote*  ou Mural utilizando o *Padlet*.

Guia de pesquisa disponível em:<https://bit.ly/3ikbPRF>

Apêndice 11 - Guia de pesquisa

• Orientar oralmente ao longo do projeto (visita aos grupos) - *Feedback* utilizando o *chat*  ou o mural do *Padlet*.

Apêndice 13 - Como o feedback poderá ser trabalhado pelo professor.

### **2° Promover e acompanhar reunião em que os grupos analisarão seus produtos:**

• Agendar reunião com os grupos (On-line).

## Apêndice 11 - Guia de pesquisa

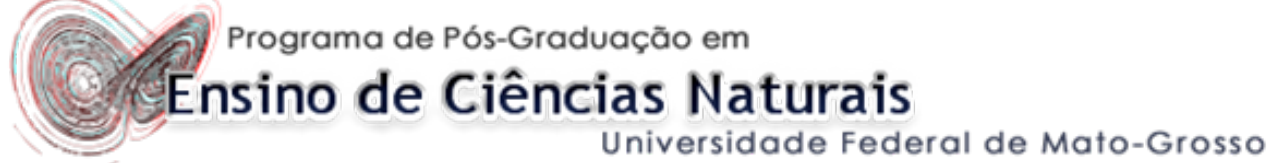

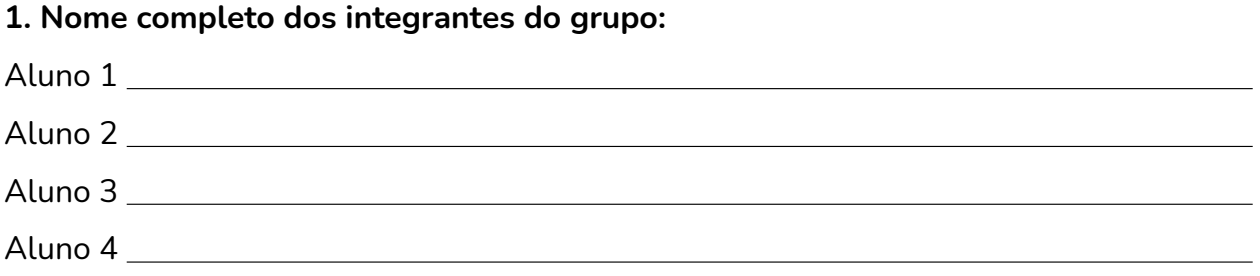

### **2. Sobre o projeto que iremos desenvolver:**

Questão ou problema: (o que vocês pesquisarão).

Hipótese: (o que vocês esperam como resposta à questão determinada no problema).

Metodologia: (escrever detalhadamente como farão para realizar a pesquisa e atingir os objetivos).

Referências: (tudo o que leram e/ou citaram para realizarem a pesquisa).

Fonte: Adaptado de Barp, 2016.

 $\overline{a}$ 

 $\overline{a}$ 

 $\overline{a}$  $\overline{a}$ 

 $\overline{a}$ 

 $\overline{a}$ 

 $\overline{a}$  $\overline{a}$ 

## Apêndice 12 - Plano de pesquisa: Como fazer? Como escolher as fontes de pesquisa confiáveis

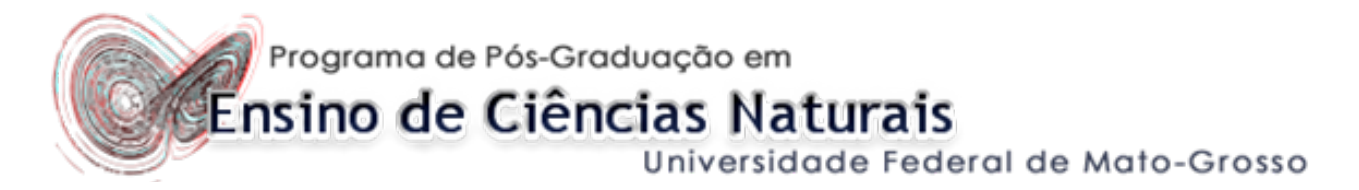

### **Fontes de pesquisa**

### **(Não esquecer de citar as fontes pesquisadas)**

- Pesquisar textos de qualidade para a realização do trabalho.
- Escolher diferentes fontes de pesquisa.
- Começar a pesquisa pela palavra-chave.
- Livros e revistas disponíveis na biblioteca da escola.
- Google Acadêmico (artigos científicos, livros e revistas digitais).
- Se escolher website, copiar o endereço completo como sendo sua fonte.
- Analisar se a posição do autor foi declarada de forma clara e sucinta.

### **Plano de Pesquisa**

### **(Como fazer um plano de pesquisa)**

### **Planejamento por escrito de como será a pesquisa:**

- • **Introdução** Por que vão pesquisar?
- • **Questão ou problema** O que vão pesquisar?
- • **Objetivo** O que querem alcançar com a realização da pesquisa?
- • **Hipótese** O que espero como resposta à questão determinada no problema?
- • **Metodologia** Escrever detalhadamente como a pesquisa será realizada para atingir os seus objetivos.
- • **Referências** Tudo o que foi lido ou citado para a realização do plano da pesquisa.

Fonte: Adaptado de Barp, 2016

## Apêndice 13 - Como o *feedback* poderá ser trabalhado pelo professor

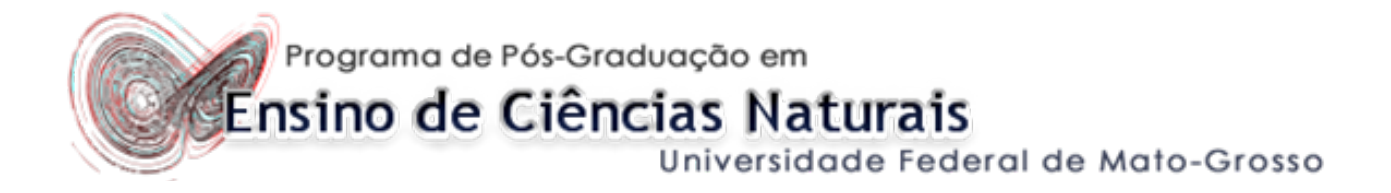

### *Feedback* **e revisão - Para o professor**

- Componente crucial do ensino na ABP;
- Durante todas as etapas na ABP;
- Professor facilitador do processo;
- Pode ser individual ou para o grupo;
- Baseado em avaliações do professor, autoavaliação ou avaliação dos colegas;
- O *feedback* avaliativo pode ser formativo ou somativo;
- Formativo (acontece durante o processo ABP para ajudar os alunos a formar ou reorientar seus trabalhos conforme necessário):
	- Discussão sobre o progresso do grupo.
	- Comentário informal sobre um artefato do aluno.
	- Progresso da pesquisa.
- Somativo (a avaliação final acontece ao término do projeto);

• Em cada reunião o professor deve oferecer feedback verbal sobre qual planejamento o grupo cumpriu, o que foi concluído e o que falta concluir;

- Desenvolvimento dos artefatos;
- Oferecer comentários sobre informações que poderiam ser incluídas no artefato;
- Revisão do artefato para ajustar possíveis problemas identificados no *feedback*.

# 5.5 DESENVOLVIMENTO DA APRESENTAÇÃO FINAL (ETAPA 5)

**Observações e dicas para a Etapa 5 (Aula Remota) (1 aula):**

- **•** Soluções de refinamento (2° fase da pesquisa)
- **•** Como podemos usar os dados para incrementar nosso design?

### **RECURSOS**

- Acesso à internet.
- Acesso ao *Microsoft Teams* ou *Google Classroom*.
- Computador/*Notebook* ou celular.
- Livros.
- Artigos.
- Diário de bordo Bloco de Anotações de Classe do *OneNote*.
- $\bullet$  Materiais para minilição<sup>5</sup> (se for requisitada).
- Manual para elaboração de banner. (Disponibilizar para a sala on-line)

## **RESUMO DA ETAPA 5**

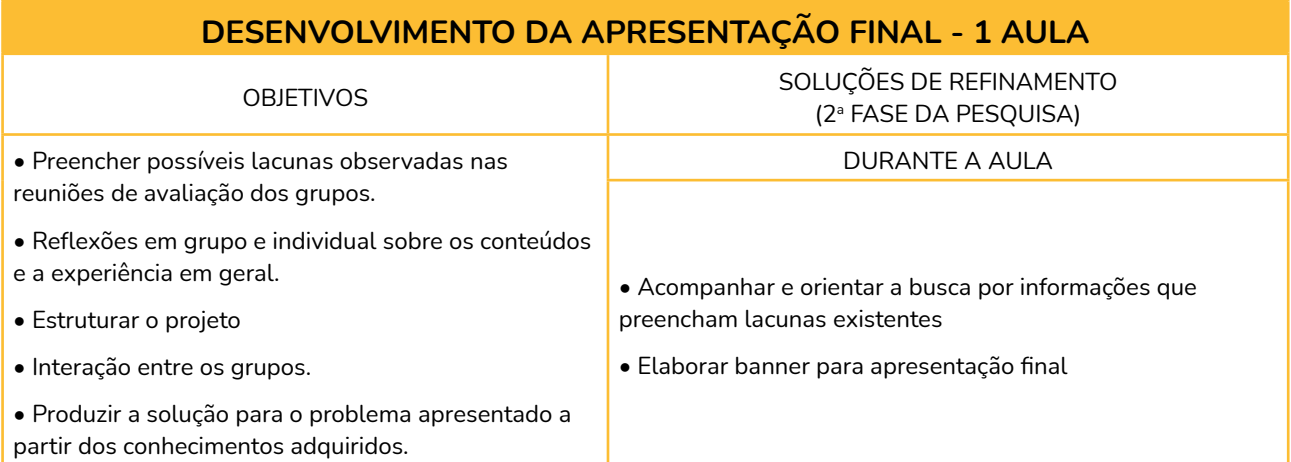

Fonte: Elaborado pelos autores (2020).

<sup>5.</sup> Minilição: "é uma lição em tópicos, bastante curta, na qual um professor ou um grupo de alunos apresenta uma instrução específica e direta com informações das quais todas as equipes de ABP poderiam necessitar para completar seus projetos" (BENDER, 2014, p.48).

## **DURANTE A AULA:**

**1° Acompanhar e orientar a busca por informações que preencham lacunas existentes:**

Apêndice 13 - Como o feedback poderá ser trabalhado pelo professor.

- Professor orientador.
- Feedback do professor ou oriundo da constatação dos membros do grupo.
- Atendimento personalizado acerca das necessidades dos grupos.
- Vídeo.
- Minilições.

### **2° Elaborar banner para apresentação final.**

- Apêndice 14 Manual para elaboração do Banner;
- Apêndice 15 Exemplo de Banner para a apresentação;
- Apêndice 16 Modelo Banner PPT

• Manual. (Disponibilizar para a sala on-line ou através do Mural para o aluno através do aplicativo padlet).

## Apêndice 14 - Manual para elaboração do Banner

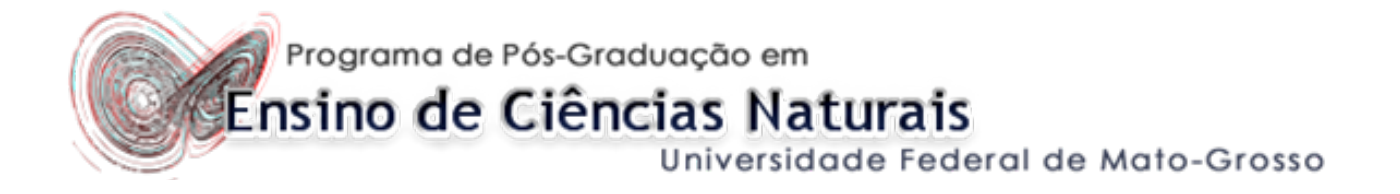

## **BANNER**

- Serve para comunicar a sua pesquisa com outras pessoas.
- Local para sintetizar as informações e dados relevantes da minha pesquisa.
- Programas indicados para montar um banner: *PowerPoint, CorelDraw, Photoshop, Illustrator.*
- Dimensões: 90 cm de largura por 120 cm de comprimento.
- Elementos de um banner:
	- Instituição.
	- Título.
	- Autor(es)/Orientador(es).
		- Nome completo e e-mail.
	- Introdução:
		- Escrever algumas palavras para identificar o que já é conhecido sobre o assunto; o porquê você fez esta pesquisa.
- Objetivo: Especificar quais foram os objetivos do seu trabalho.
- Metodologia:
	- Explicar o que você fez.
	- Apresentar as análises realizadas.
- Considerações Finais/Resultados Esperados:
	- Texto com não muito longo para compreensão do leitor.
	- Resultados mais importantes.
	- Utilizar dados (gráficos, tabelas, estatísticas, diagramas) ou imagens (desenhos, fotografias, ilustrações).
- Referências (tamanho de letra menor):
	- Fontes bibliográficas pesquisadas.
	- Somente as citadas no texto.
- Agradecimentos
	- Instituição que financiou o trabalho ou ajudou durante o desenvolvimento da

pesquisa.

• Orientações para formatação (geralmente as regras são estabelecidas pelo responsável pelo evento):

- Espaçamento entre as linhas: 1,5
- Fonte:
	- De preferência Arial ou Times New Roman.
	- Para o texto: Arial ou Times New Roman 24 (no mínimo).
	- Título: Arial ou Times New Roman 60.
	- Autores e instituição: Arial ou Times New Roman 36 (itálico).
	- Bibliografia: Arial ou Times New Roman 16.
	- Usar caixa alta somente para os títulos dos itens (INTRODUÇÃO, METODOLOGIA, RESULTADOS E DISCUSSÃO etc.)

## Apêndice 15 - Exemplo de Banner para a apresentação

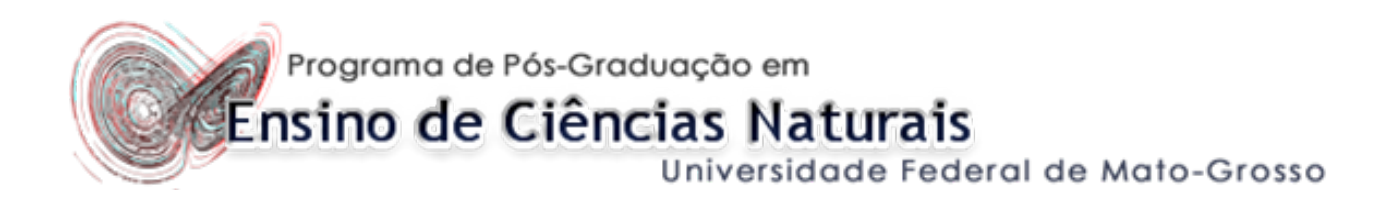

Figura 21 - Exemplo de Banner para apresentação.

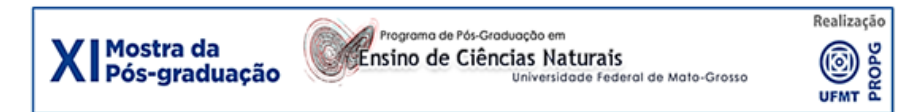

#### UMA SEQUÊNCIA ALTERNATIVA PARA O ENSINO DA MECÂNICA

Andreia Gomes Furtado Aguillera (andreiagfaguillera@gmail.com)<br>Miguel Jorge Neto (migueliorge3@fisica.ufmt.br)

#### **INTRODUÇÃO**

**OBJETIVO** 

No primeiro ano do Ensino Médio os alunos costumam apresenta aversão ao conteúdo ministrado na disciplina de Física, caracterizando-a como um amontoado de fórmulas vazias e sem significados, não relacionando-a ao cotidiano.

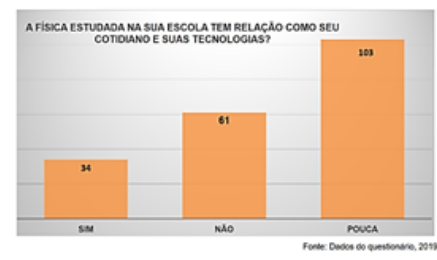

A qualidade dos materiais didáticos apresentados, aulas tradicionais e a não formação específica em ensino de Física pela maioria dos professores (Censo Escolar-notas estatísticas, 2017), podem colaborar para tornar o processo de ensino-aprendizagem distante de alcançar os reais objetivos previstos nos Parâmetros Curriculares Nacionais. Diante de alguns dados levantados através de um questionário inicial, observou-se as principais dificuldades apresentadas pelos 199 alunos da Escola Estadual Ulisses Guimarães, no município de Campo Verde-MT, em relação ao aprendizado de Física durante o 1º bimestre de 2019. Uma das dificuldades relatadas é a diferenciação entre a Física e a Matemática

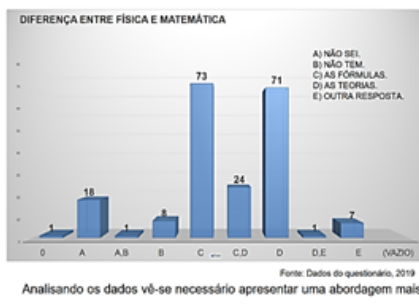

atraente e contextualizada para atingir os objetivos almejados em Física.

Desenvolver como Produto Educacional uma seguência alt conceitos da Física no ensino da Dinâmica, adotando como referência o material didático do GREF (1998) e abordagem inspirada em Hewitt (2015), com uma introdução sobre a História da Ciência, dando continuidade com as Leis de Newton de forma organizada e direcionada ao aluno.

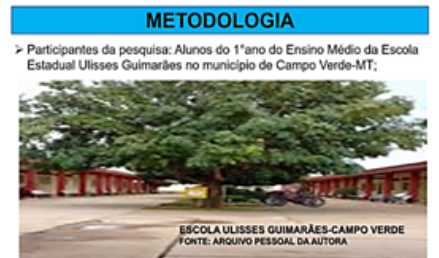

- > Metodología qualitativa direciona à Pesquisa-acão;
- > Questionário inicial sobre o aproveitamento na disciplina de Física pelos alunos do 1<sup>e</sup> ano do Ensino Médio.
- > Produto educacional: Unidade de Ensino Potencialmente Significativa<br>relacionada ao Ensino da Mecânica.

#### **RESULTADOS ESPERADOS**

Pretende-se com esse trabalho elaborar uma Unidade de Ensino Potencialmente Significativa envolvendo conceitos da Dinâmica, proporcionando uma aprendizagem em Física mais eficiente, atrativa, significativa e crítica aos alunos do 1º Ano do Ensino Médio.

#### **REFERÊNCIAS**

DA EDUCAÇÃO BÁSICA, Censo Escolar, notas estatísticas. Instituto Nacional<br>de Estudos e Pesquisas Educacionais Anísio Teixeira: Brasilia, Brasil, 2017. GREF. Grupo de Reelaboração do Ensino de Física. Física I -Mecânica. São<br>Paulo: USPMEC, 1998.

HEWITT, Paul G. Fundamentos de física conceitual, Bookman, 2015.

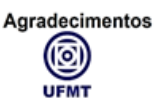

Fonte: Elaboração dos autores (2019).

## Apêndice 16 - Modelo Banner – PPT

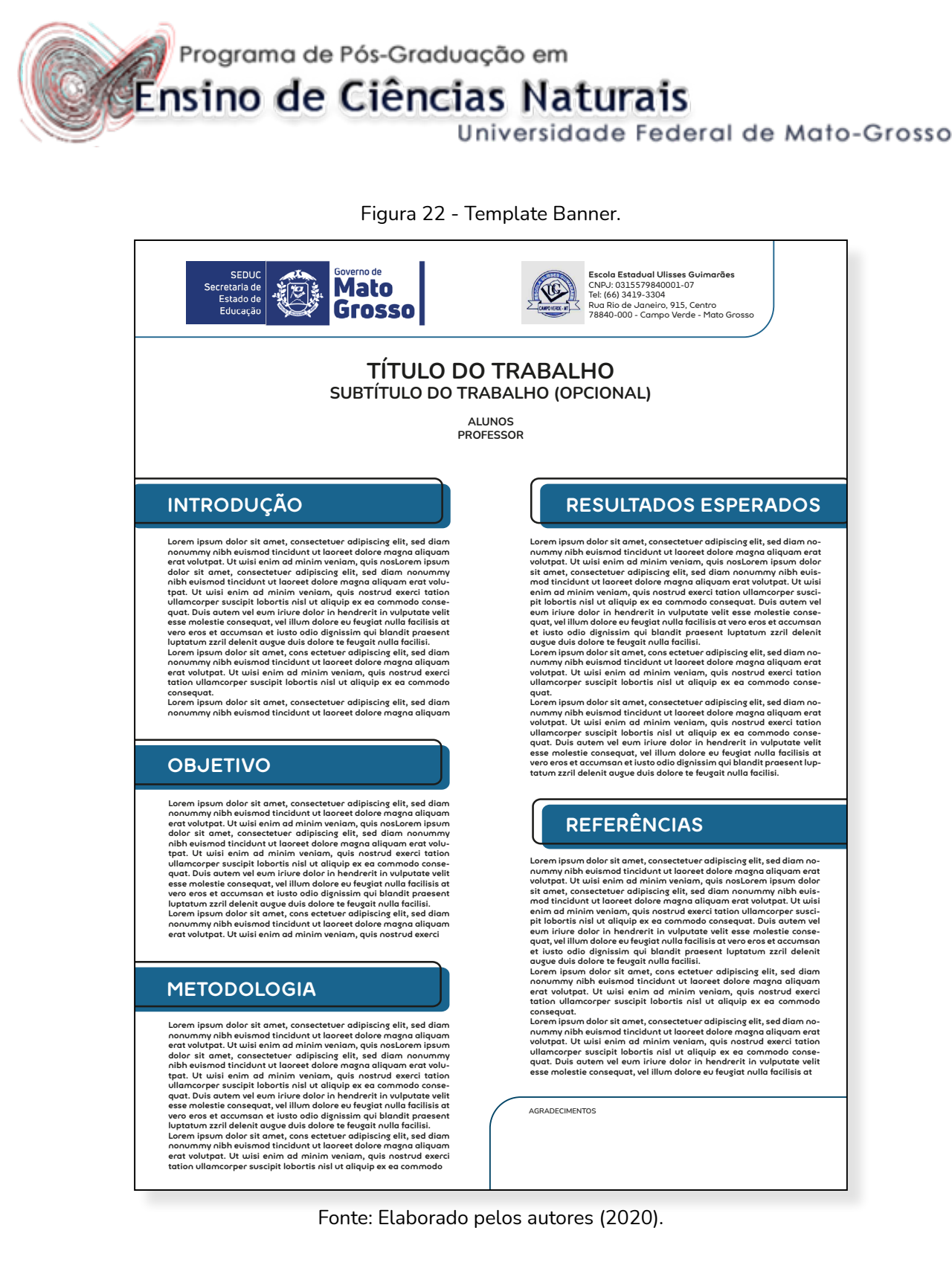
## 5.6 APRESENTAÇÃO E DIVULGAÇÃO DOS PRODUTOS DESENVOLVIDOS (ETAPA 6)

#### **Observações e dicas para a Etapa 6 - Etapa Remota (2 aulas):**

**•** Apresentação dos produtos finais

**•** Como nós podemos expor nossas descobertas, invenções ou soluções com grande impacto?

#### **RECURSOS**

- Acesso à internet.
- Acesso ao Microsoft Teams ou Google Classroom.
- Computador/Notebook ou celular.
- Ficha de Autoavaliação.
- Rubrica de Avaliação do produto desenvolvido (Professor)

#### **RESUMO DA ETAPA 6**

#### **APRESENTAÇÃO E DIVULGAÇÃO DOS PRODUTOS DESENVOLVIDOS - 2 AULAS**

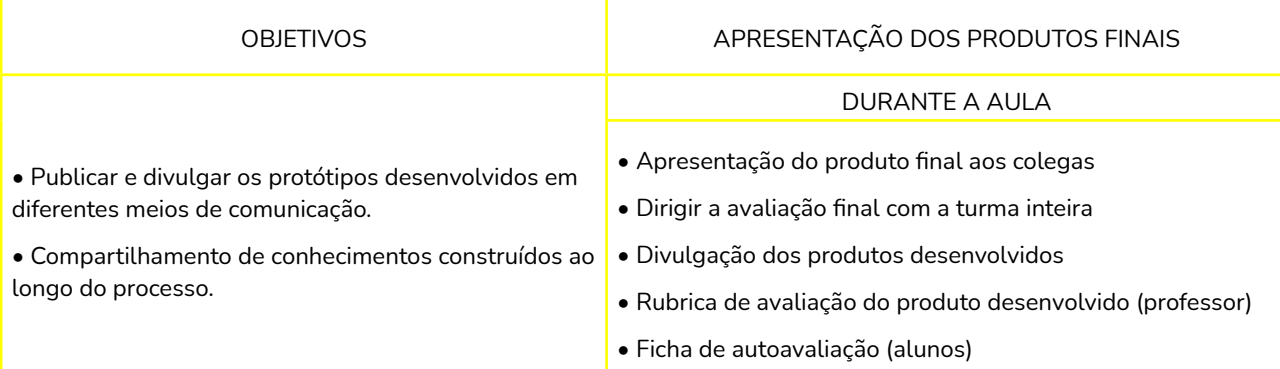

Fonte: Elaborado pelos autores (2020).

### **DURANTE A AULA:**

#### **1° Apresentação do produto final aos colegas:**

• Organização dos banners.

- Organização dos produtos para as apresentações.
- Apresentações dos produtos desenvolvidos.

#### **2° Dirigir a avaliação final com a turma inteira:**

- Analisar o que cada aluno achou e entendeu sobre o tema.
- O que fez no projeto.

• Obter um panorama sobre a partir da perspectiva do aluno, tanto sobre o projeto como do envolvimento de cada um.

#### **3° Divulgação dos produtos desenvolvidos:**

• Publicar e divulgar os produtos desenvolvidos em diferentes meios de comunicação.

#### **4° Avaliação do Banner e do Produto desenvolvidos pelos alunos: (Professor)**

Apêndice 18 - Critérios para a Avaliação do Banner (Professor)

• Produto desenvolvido (mesma nota para os integrantes do grupo).

#### **5° Ficha de Autoavaliação**

Apêndice 17 - Ficha de Autoavaliação.

## Apêndice 17 - Ficha de Autoavaliação

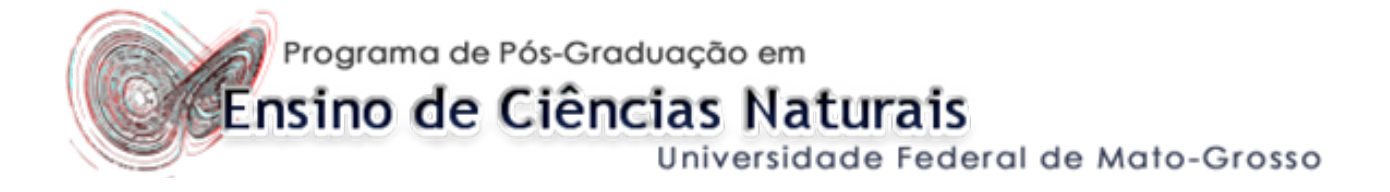

Nome:

 $\overline{a}$  $\overline{a}$ 

 $\overline{a}$  $\overline{a}$  Data da Avaliação:

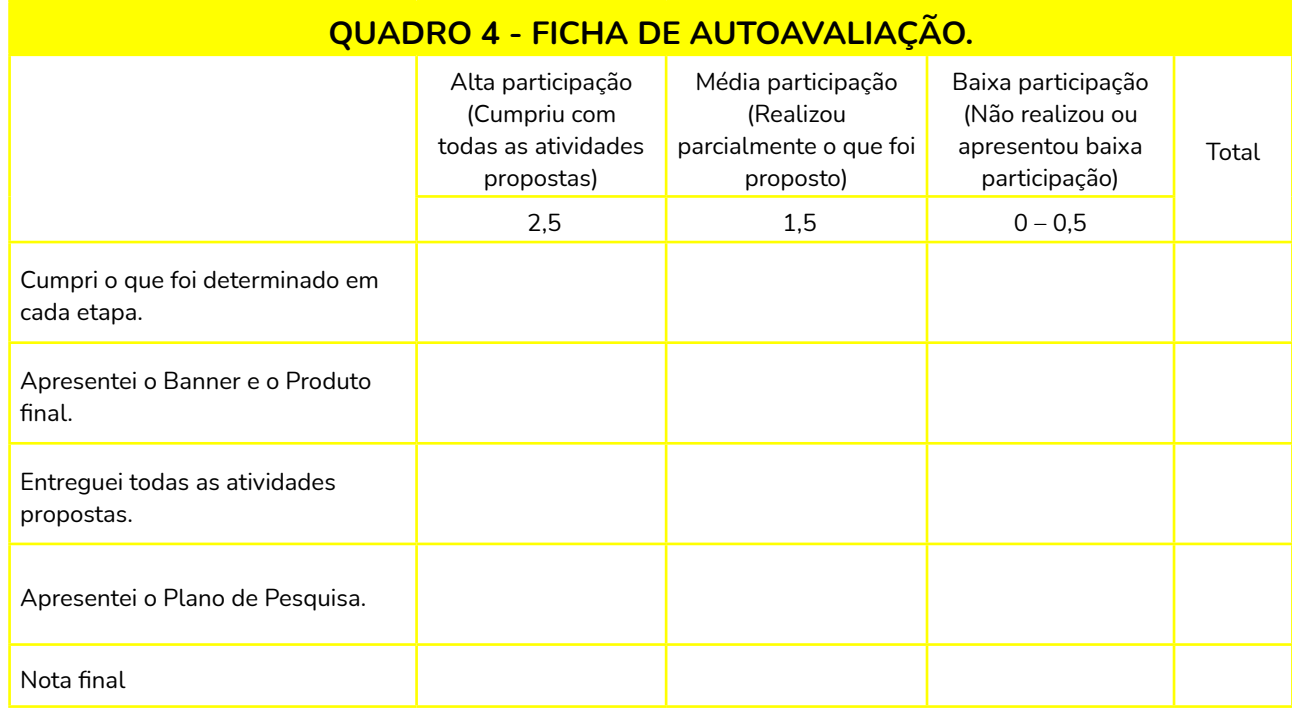

1. Qual foi o trabalho que você mais gostou? Por quê?

2. Ao analisar os trabalhos que você mais gostou, o que você acha que faltou no seu trabalho?

3. Este projeto reflete um trabalho pelo qual eu terei orgulho de apresentar a toda comunidade escolar?

4. Com base no projeto apresentado juntamente com meus colegas, que nota você se daria usando uma escala de 0 a 100, com 100 representando uma tarefa perfeita que não poderia ser melhorada?

Assinatura:

 $\overline{a}$ 

 $\overline{a}$ 

 $\overline{a}$ 

 $\overline{a}$ 

## Apêndice 18 - Critérios para a Avaliação do Banner (Professor)

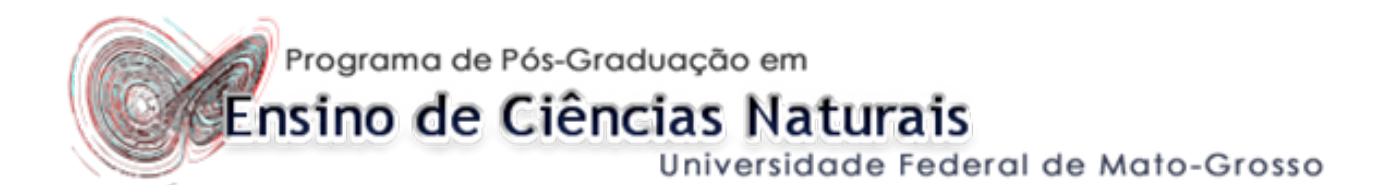

Data da Avaliação: \_\_\_\_\_\_\_\_\_\_\_\_\_\_\_\_\_

Integrantes do Grupo: \_\_\_\_\_\_\_\_\_\_\_\_\_\_\_\_\_\_\_\_\_\_\_\_\_\_\_\_\_\_\_\_\_\_\_\_\_\_\_\_\_\_\_\_\_\_\_\_\_\_\_\_\_\_\_\_\_

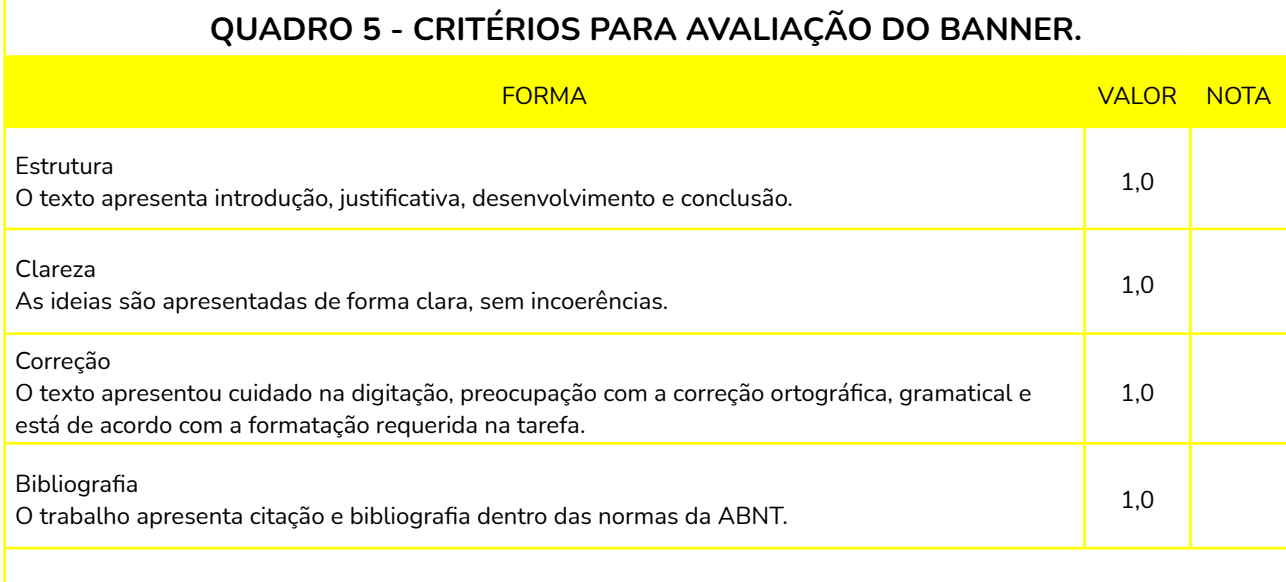

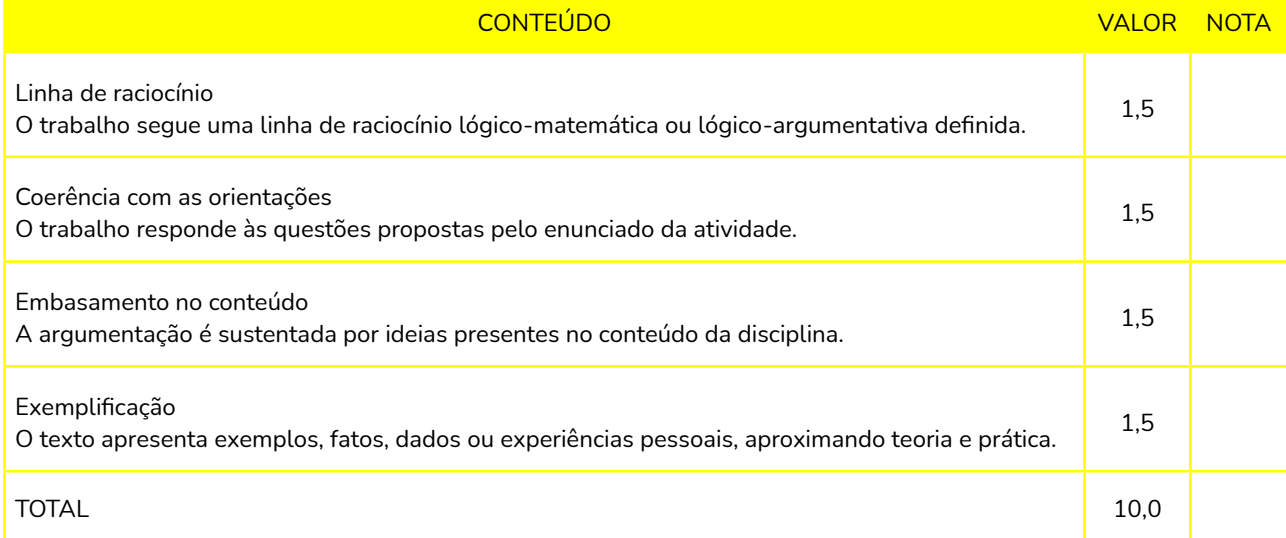

Fonte: Adaptado de: <https://edisciplinas.usp.br/mod/page/view.php?id=462911>

# 5.7 APRESENTAÇÃO DOS PRODUTOS FINAIS À COMUNIDADE (ETAPA 7)

**Observações e dicas para a Etapa 7 - Aula Remota (1 aula):**

#### **RECURSOS**

- Acesso à internet.
- Computador/Notebook ou celular.
- Videochamada: Zoom ou Google Meet.
- Espaço para a apresentação final (on-line)
- O produto final poderá ser apresentado para a equipe pedagógica.
- Alunos convidados de outras turmas (on-line).
- Assessoria pedagógica.

#### **RESUMO DA ETAPA 7**

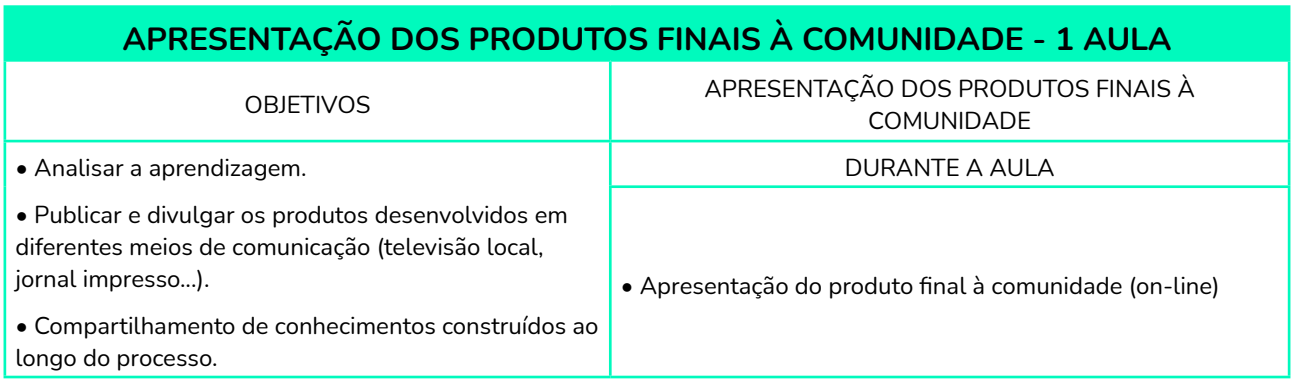

Fonte: Elaborado pelos autores (2020).

#### **1° Apresentação do produto final à comunidade (on-line):**

• Apresentações dos produtos desenvolvidos

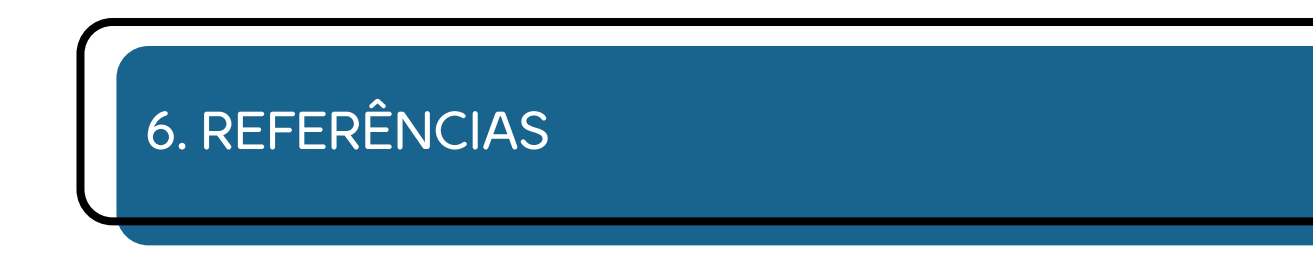

BACK, Susana et al. Física e Segurança no Trânsito: Uma Proposta Didática por uma Professora Iniciante. 2013.

BARP, Jeferson. Uma proposta de trabalho orientada por projetos de pesquisa para introduzir temas de Física no 9º ano do ensino fundamental. 2016.

BENDER, W. N. Aprendizagem Baseada em Projetos: educação diferenciada para o século XXI. Porto Alegre: PENSO, 2014.

Brasil Escola. Força de Atrito. Disponível em: <http://www.brasil.com/Fisica/forçaatrito.htm> Acesso em 18/02/2020.

BUSE, Andrei et al. Um olhar diferenciado sobre a cinemática no ensino médio: uma abordagem praxeológica das tarefas. 2014.

DE OLIVEIRA SILVA, D.; SALES, G. L. O Ensino Conceitual de Física e a Aprendizagem Significativa: Uma Revisão Atualizada da Produção Acadêmica. Educere et Educare, v. 13, n. 30, p. 10-17648/educare. v.13i30. 18869.

DETRAN MT. Anuário Estatístico de Trânsito do Estado de Mato Grosso - 2019. Disponível em: <<https://www.detran.mt.gov.br/>Acesso em: 18 fev. 2020.

FURASTÉ, Pedro Augusto. Normas técnicas para o trabalho científico. **Explicitação das Normas da ABNT**, v. 13, 2006.

GRUPO DE REELABORAÇÃO DO ENSINO DE FÍSICA. Física 1: mecânica. Edusp, 2017.

HEWITT, Paul G. Fundamentos de física conceitual. Bookman, 2015.

JOVANA, Samanta. Referências Bibliográficas da ABNT: qual é o padrão e como fazer a referência bibliográfica em um artigo. (2019). Disponível em: [https://comunidade.](https://comunidade.rockcontent.com/referencia-bibliografica-abnt) [rockcontent.com/referencia-bibliografica-abnt](https://comunidade.rockcontent.com/referencia-bibliografica-abnt). Acesso em: 14 abr. 2020.

LARMER, John; MERGENDOLLER, John R. Seven essentials for project-based learning. **Educational leadership**, v. 68, n. 1, p. 34-37, 2010.

LORENZONI, M. Aprendizagem Baseada em Projetos (PBL) em 7 passos. **Infográfico. Infogekiee**, 2016.

MADRUGA, M.A.H. As Leis da Física Aplicadas ao Trânsito: Evitando Traumas e Sequelas. (2011). Disponível em:<http://idetran.blogspot.com.br>. Acesso em 13.02.2020.

MOREIRA, Marco Antônio. Aprendizagem significativa crítica (critical meaningful learning). **Teoria da Aprendizagem Significativa**, p. 47, 2000.

MUNIZ, R.D. As leis de Newton na formação do condutor responsável. DIDÁTICO-PEDAGÓGICAS, Produções. OS DESAFIOS DA ESCOLA PÚBLICA PARANAENSE NA PERSPECTIVA DO PROFESSOR PDE. 2013.

NUSSENZVEIG, H. Moises. Curso de Física Básica–Volume 1. Editora Edgar Blücher, 2002.

POSTMAN, Postman N.; WEINGARTNER, Charles. **Teaching as a subversive activity**. Delta, 1969.

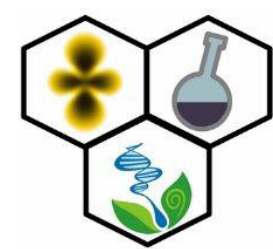

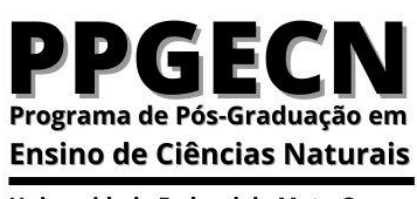

Universidade Federal de Mato Grosso

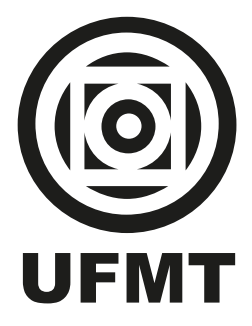